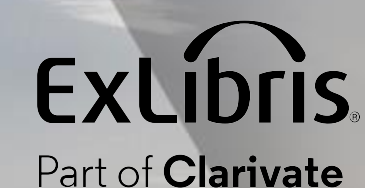

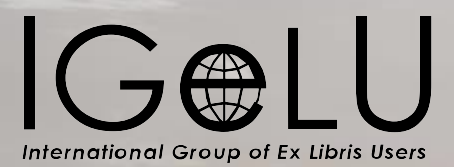

# What's New with Summon & 360/Intota Services

**Brent D. Cook Director, Product Management Summon**

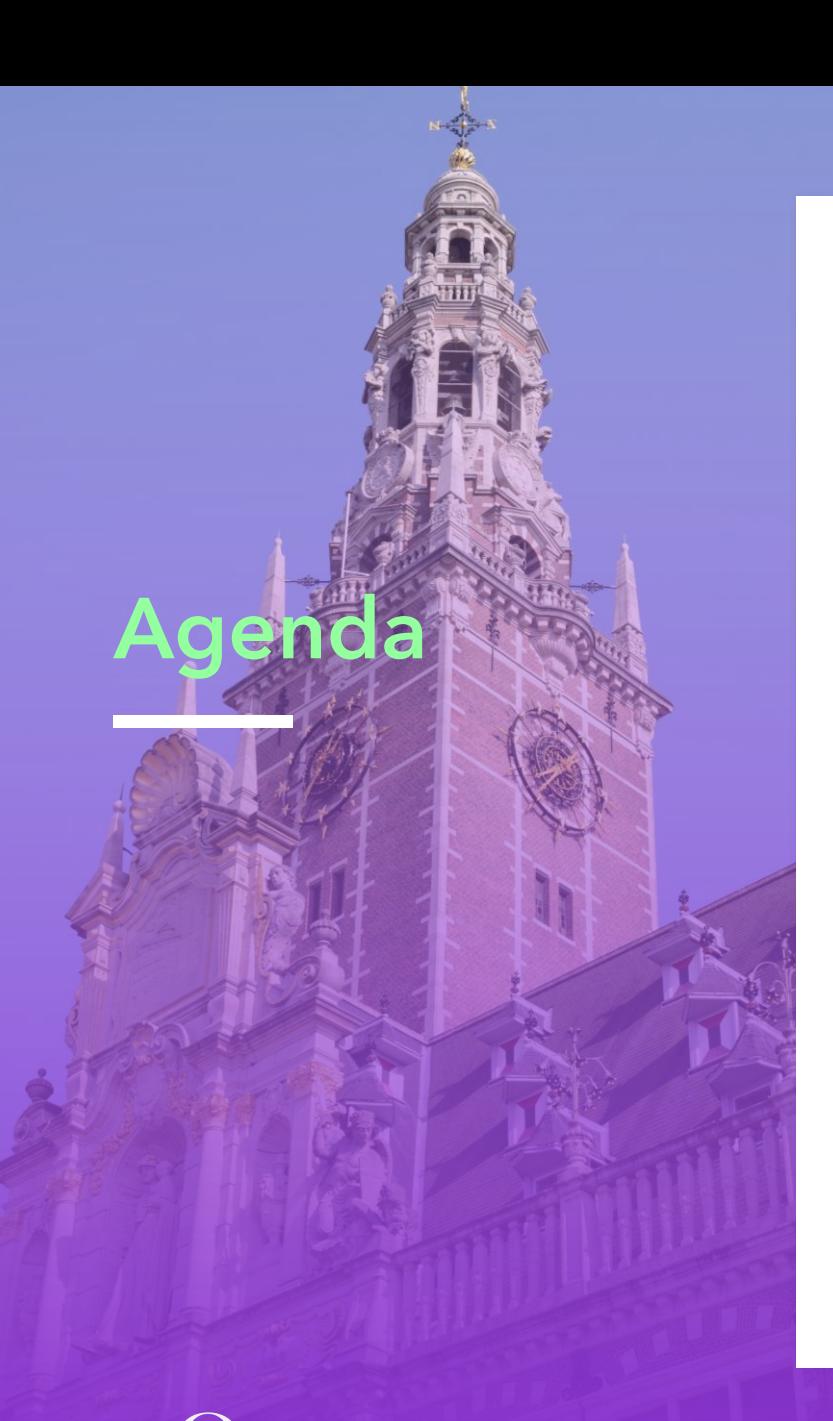

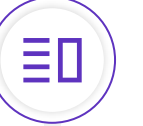

### Summon

- Recent Accomplishments
- November Quarterly Release

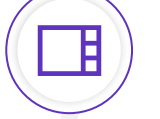

Highlights for CDI Development in 2023

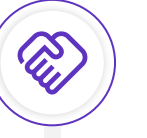

360 and Intota Services

• November Quarterly Release

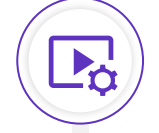

Upcoming Webinars and Community Involvement

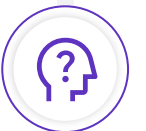

### Questions?

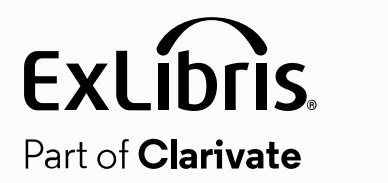

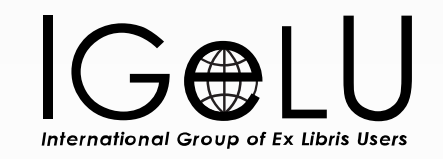

# Summon Overview

# Planned Release Dates and Preview Environment

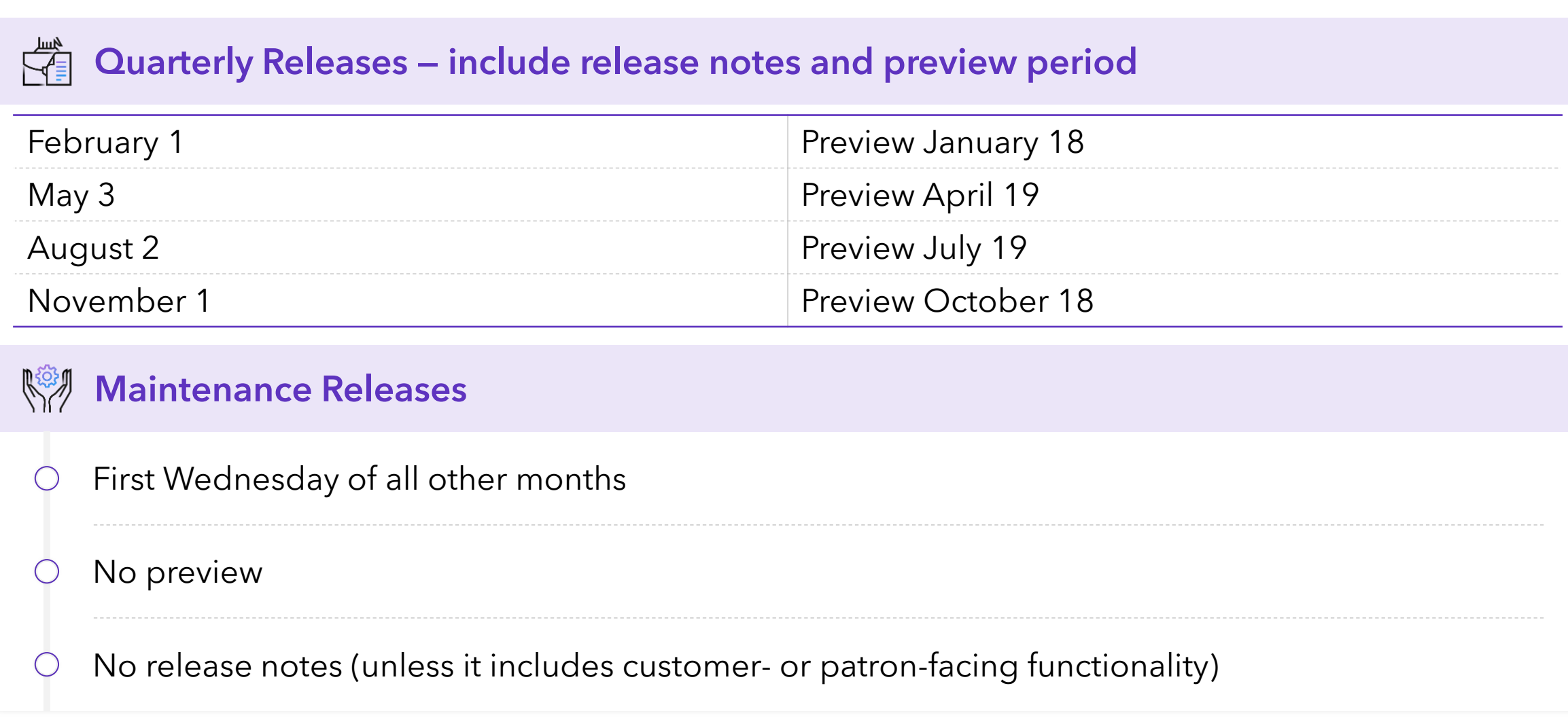

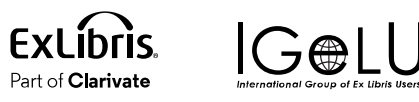

# Summon Roadmap Highlights

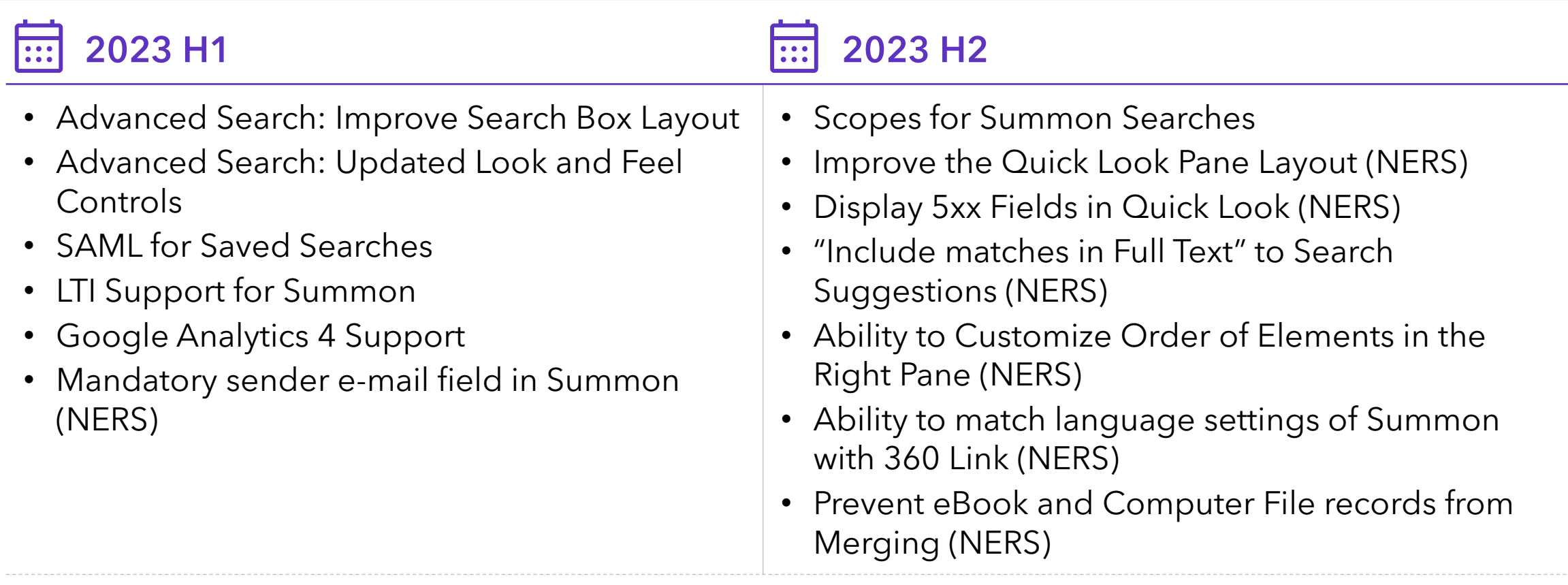

- Data Quality Improvements
- Ongoing Analytics
- Accessibility

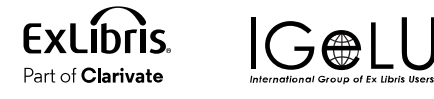

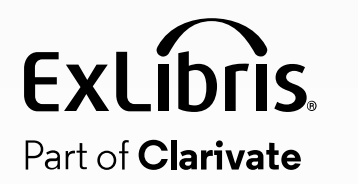

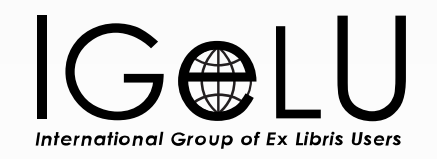

# Summon Recent Accomplishments

# Sierra via Summon: SAML for Saved Searches

### Ability to log into Saved Searches using SAML authentication

- Adds SAML integration to Saved Searches for Sierra via Summon institutions
- Allows for storage of Saved Searches on Summon Servers
- GDPR Compliant
- In addition to MS OneDrive and Google Drive logins

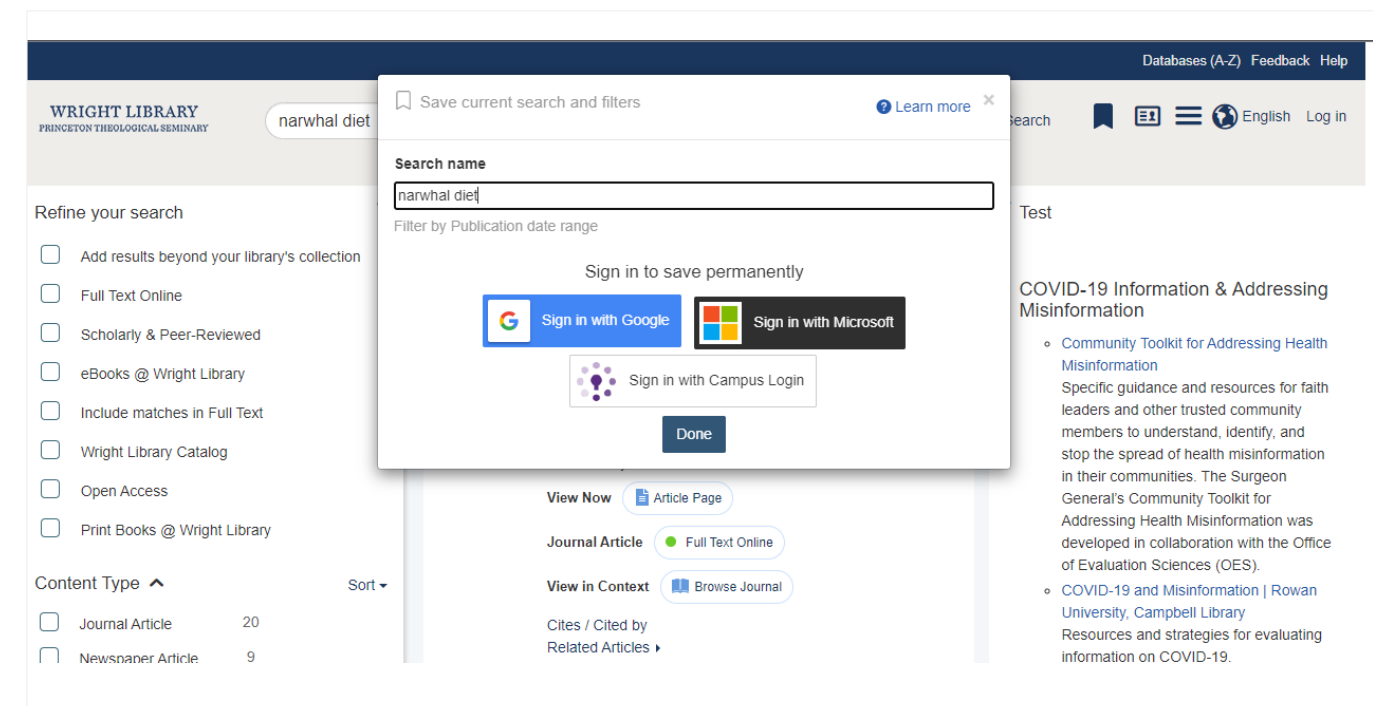

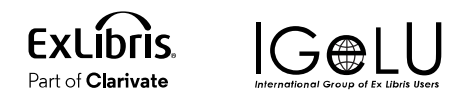

# Google Analytics

### Support for Google Analytics 4

- Improve reporting by updating Google Analytics to support current version
- Also includes Tag Manager Support
- Currently live

Note: Google support for legacy analytics ended July 1<sup>st</sup>, 2023

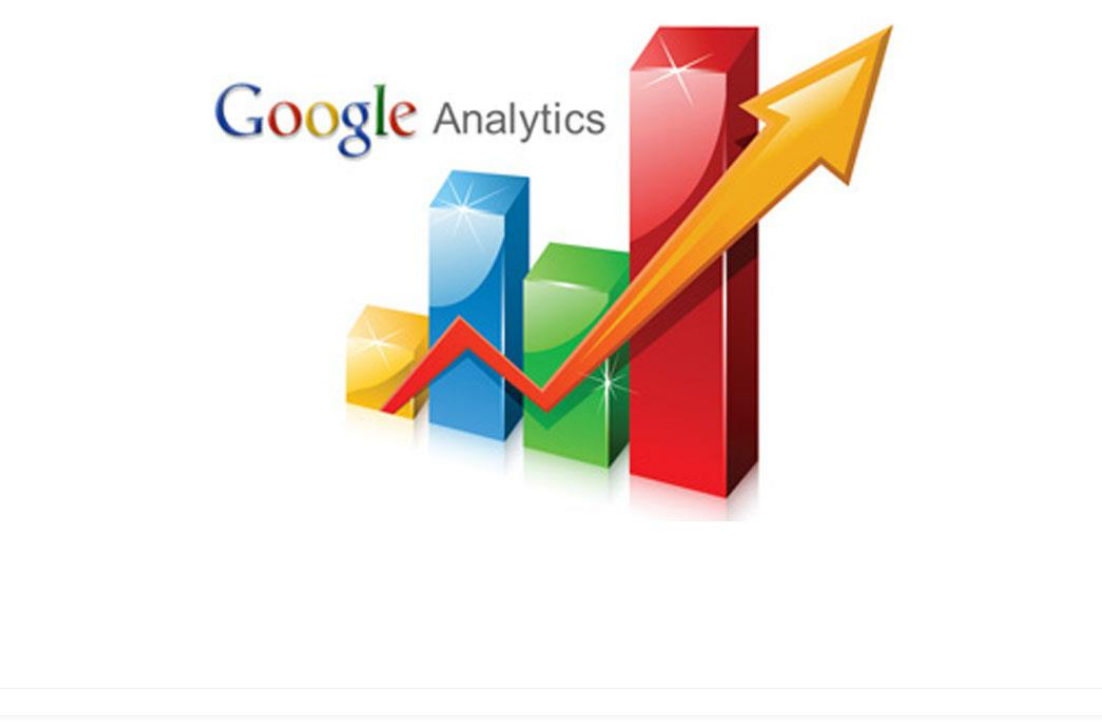

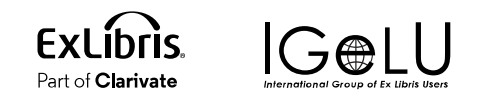

# Mandatory Sender Email Field in Summon

### Provide the option for a sender's email for citations

- Allows institutions to add a field requesting the user's email address
- Address will be included in the body of the email to assist with follow up for staff, when needed
- Configurable as a required field by institution

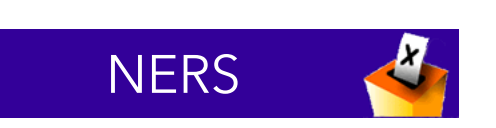

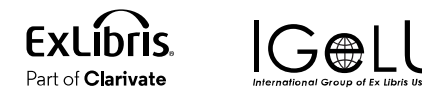

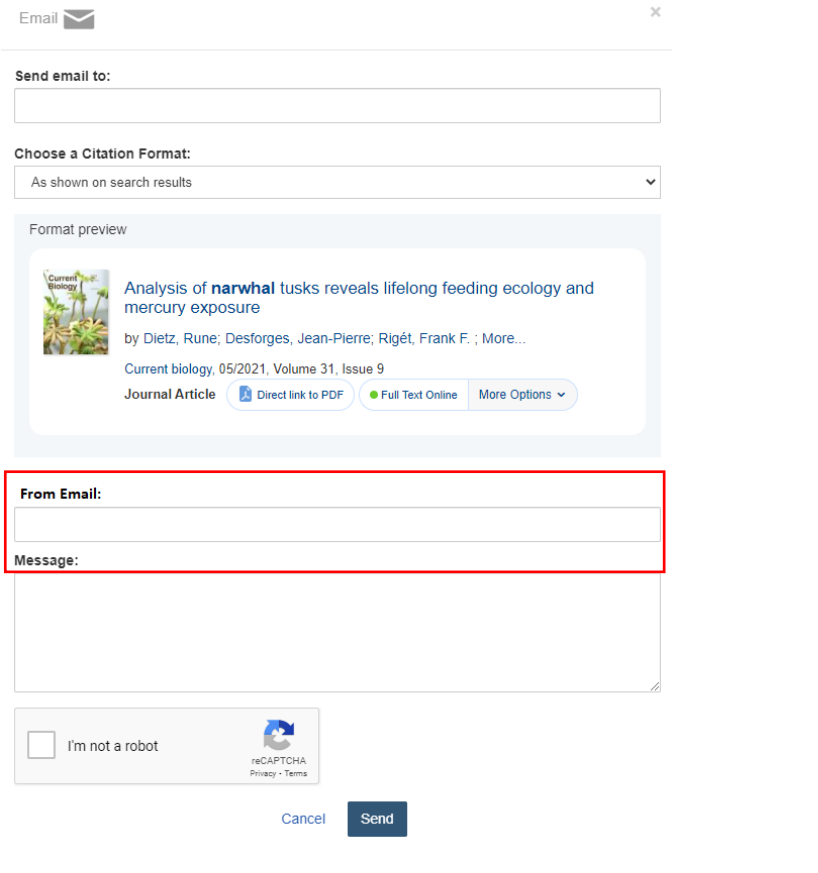

## Allow users to 'pre-filter' their search, limiting to a specific group vs. searching the full catalog

- Create scopes, and prioritize display order when there are multiple scopes
- Limit to local records
- Limit by Content Type, Discipline, Language, New Records, and Time Period
- Add or remove resources by ISBN/ISSN to a search scope
- Add library locations to a search scope

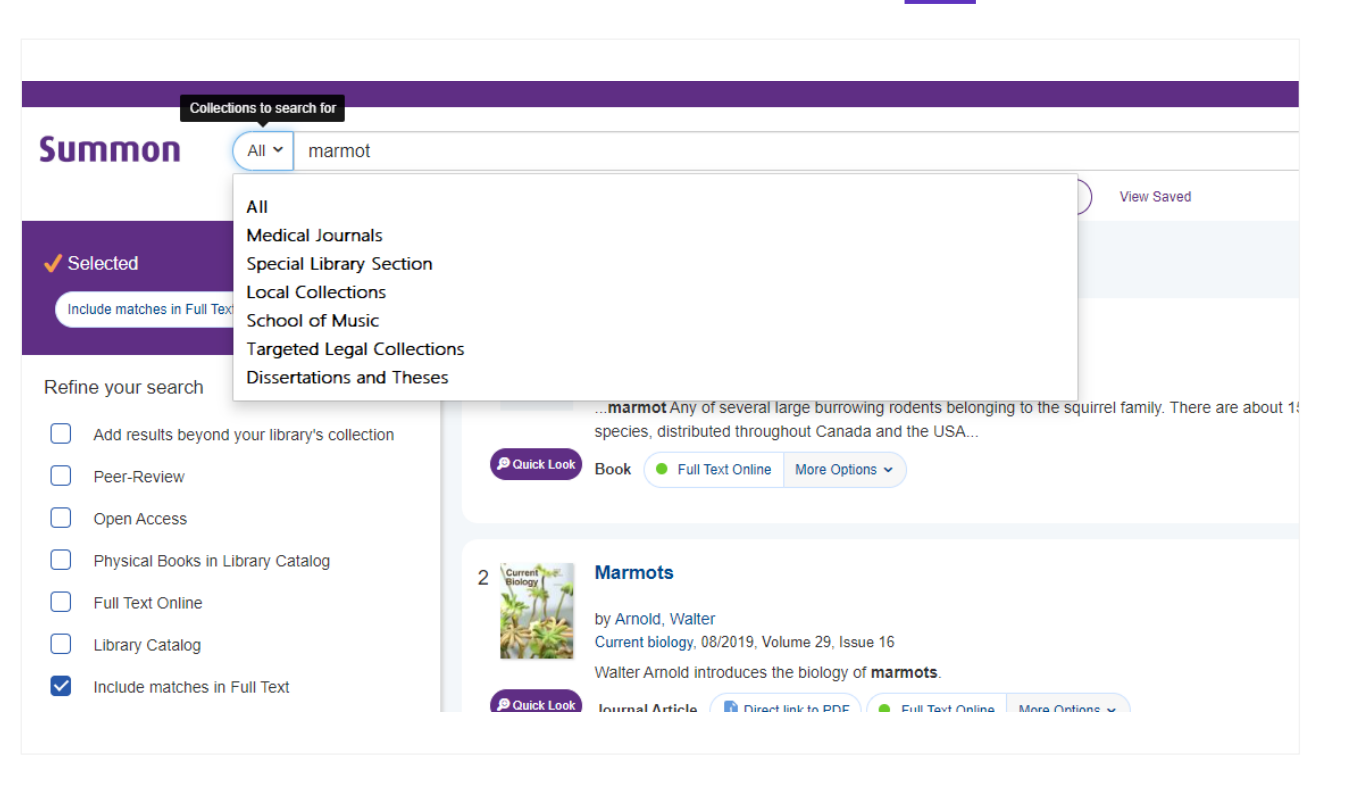

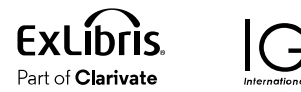

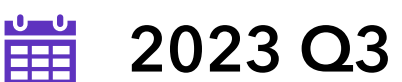

### Allow users to 'pre-filter' their search, limiting to a specific group vs. searching the full catalog

- Create scopes, and prioritize display order when there are multiple scopes
- Limit to local records
- Limit by Content Type, Discipline, Language, New Records, and Time Period
- Add or remove resources by ISBN/ISSN to a search scope
- Add library locations to a search scope

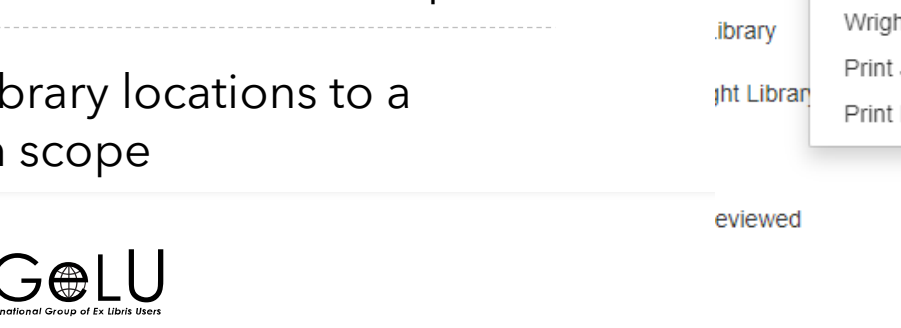

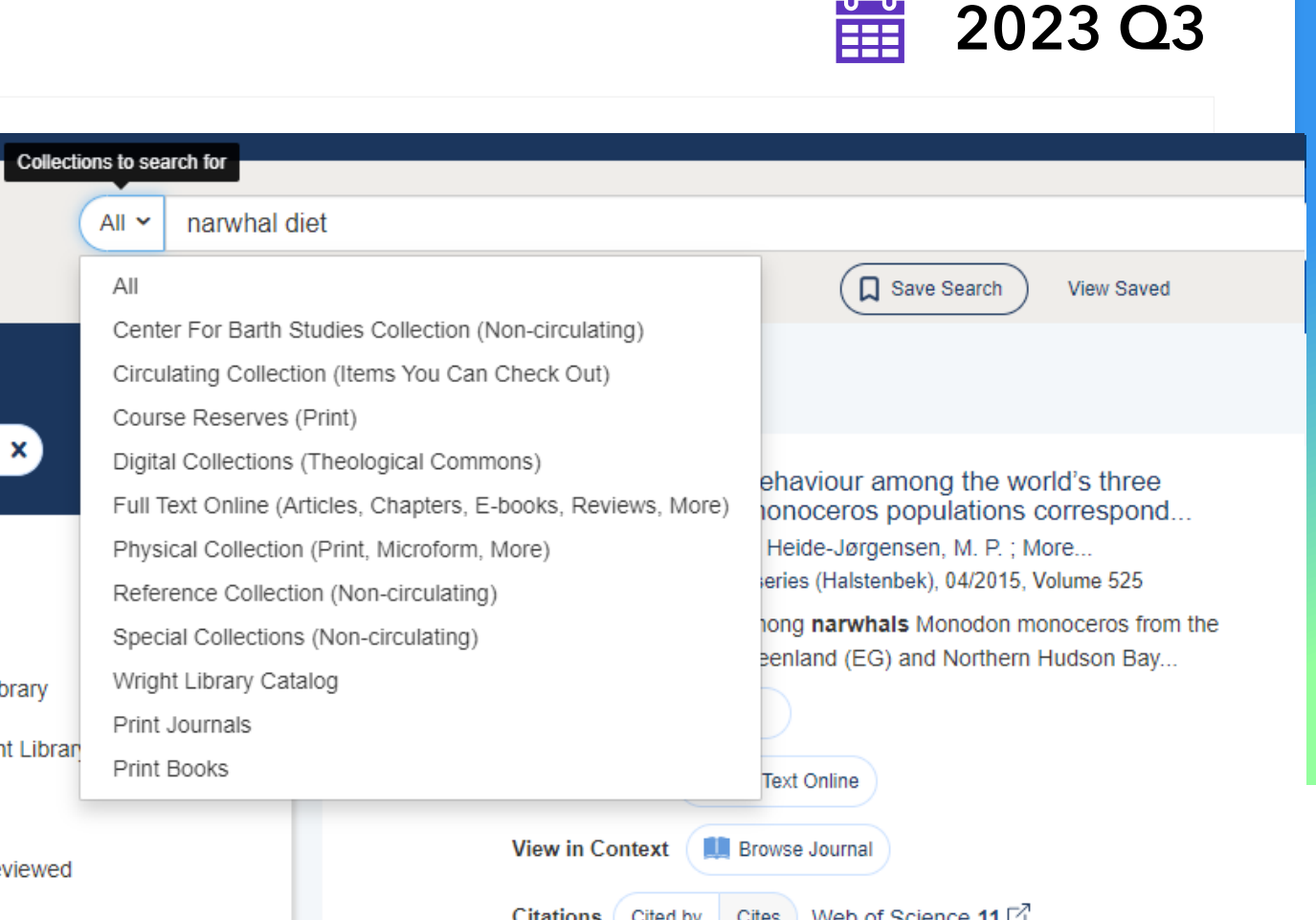

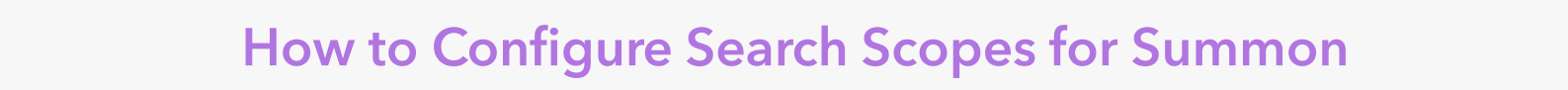

- Controls for Search Scopes is found in the Admin Console under Settings > Search Scopes
- Existing Scopes will appear at the top and can be enabled, disabled, edited, or deleted

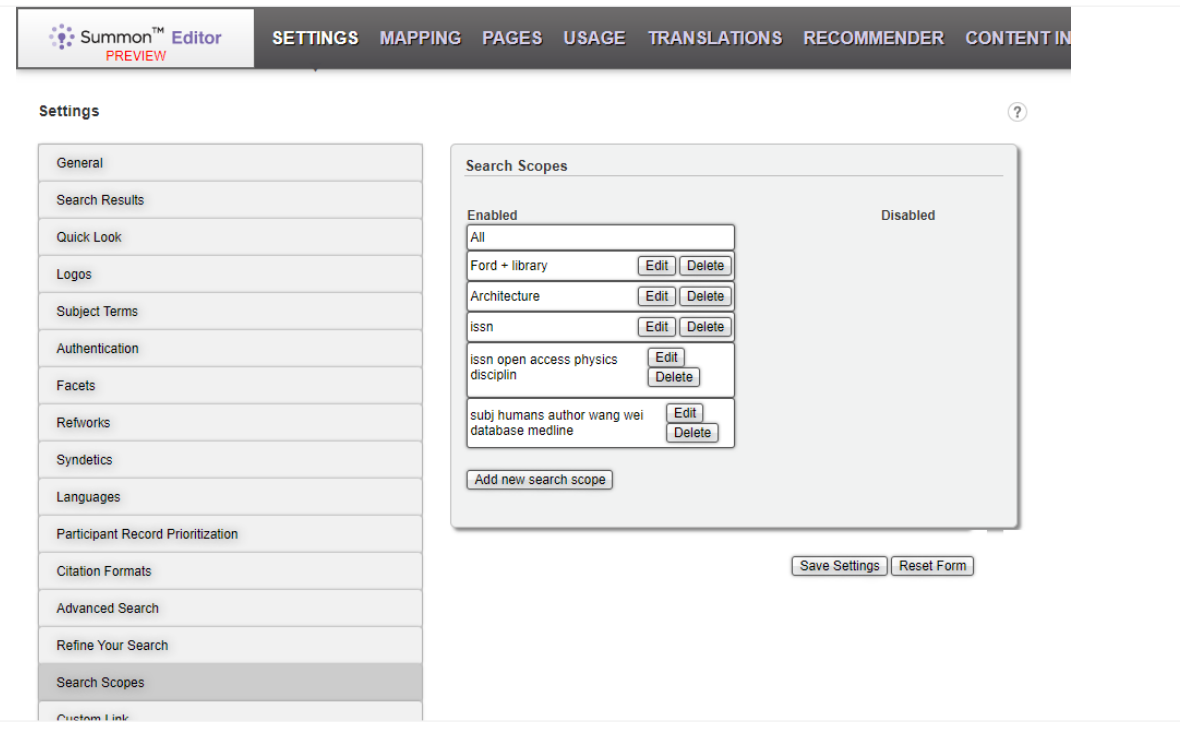

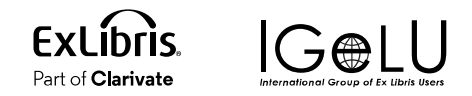

2023 Q3

ËË

### How to Configure Search Scopes for Summon

- To create a new Scope, click on the Add New Search Scope button at the bottom
- A form similar to the advanced search form will appear
- Fill out the Name (which will display in the Scope Dropdown on the search page) and Description (for your internal use)
- Complete the form and save to create a new scope

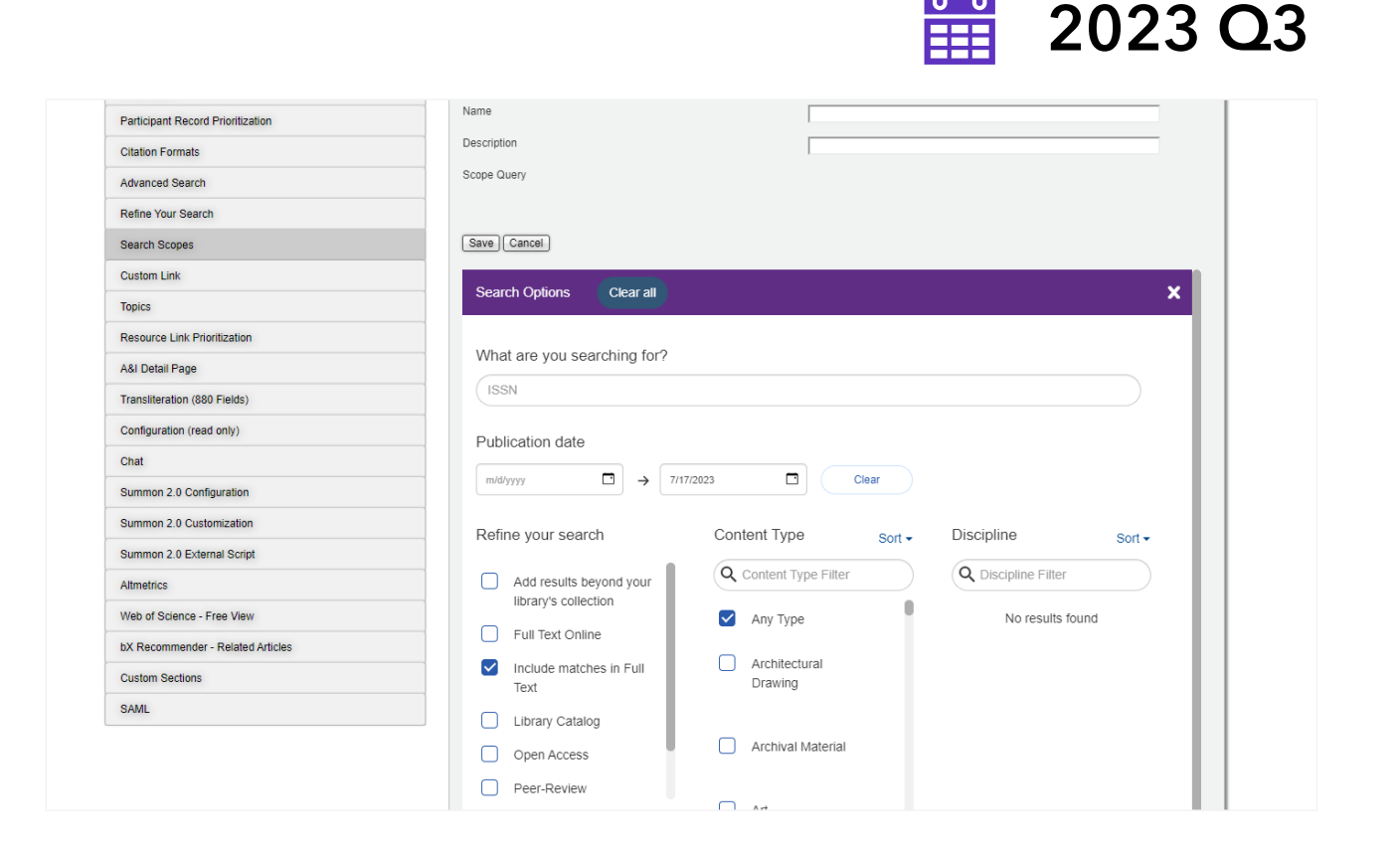

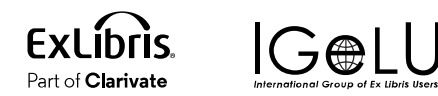

# Improve the Quick Look Pane Layout

### A more flexile layout to accommodate various metadata

- Usefulness of Quick Look pane varies based on the amount and type of metadata available for display
- Adjust the layout so the Quick Look displays all information well regardless of what information is absent or present

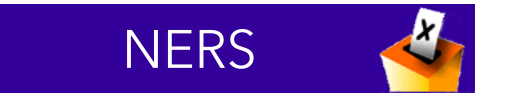

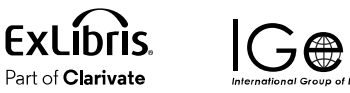

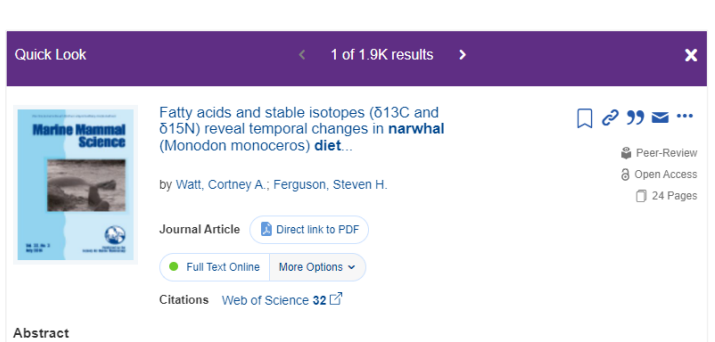

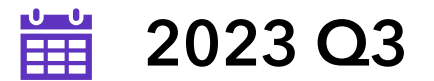

Narwhals (Monodon monoceros) are sentinel species in the Arctic and to investigate marine food web changes from 1982 2011 we examined diet using fatty acids. [deltal15N, and [deltal13C, in narwhals from Baffin Bay (BB) and northern Hudsor Bay (NHB). We predicted temporal changes would be greater in NHB due to a significant reduction in summer ice cover. In NHB, [delta]15N significantly increased, [delta]13C displayed a parabolic trend, and fatty acids gradually shifted, albeit not significantly, over time. [delta]15N was stable, [delta]13C decreased, and fatty acids significantly changed over time in BB. Stable isotope mixing models indicated a dietary reduction in capelin and increase in Greenland halibut from 1994-2000 to 2006-2011 in BB, while capelin was an important dietary component for narwhals in NHB in recent years (2006-2011) These dietary changes may be attributed to changes in sea ice and narwhal migration. Seasonal dietary changes, as evidenced by changes in blubber fatty acids and skin and muscle stable isotopes, were not as apparent in the NHB population, which may be indicative of a reduced migratory distance. Long-term monitoring of narwhal diet and migratory patterns associated with reduced sea ice provides invaluable information about how the marine ecosystem will redistribute with global warming

Aquatic Science & Fisheries Abstracts (ASFA) Professional

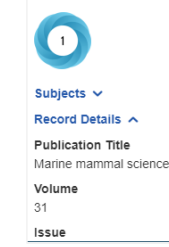

# Improve the Quick Look Pane Layout

### How to Configure The Quick Look Pane

- You can manage some aspects of the Quick Look pane in the Admin Console, under Settings > Quick Look
- Set which elements are expanded or collapsed by default by dragging and dropping the Quick Look element into the appropriate column
- Be sure to save your settings

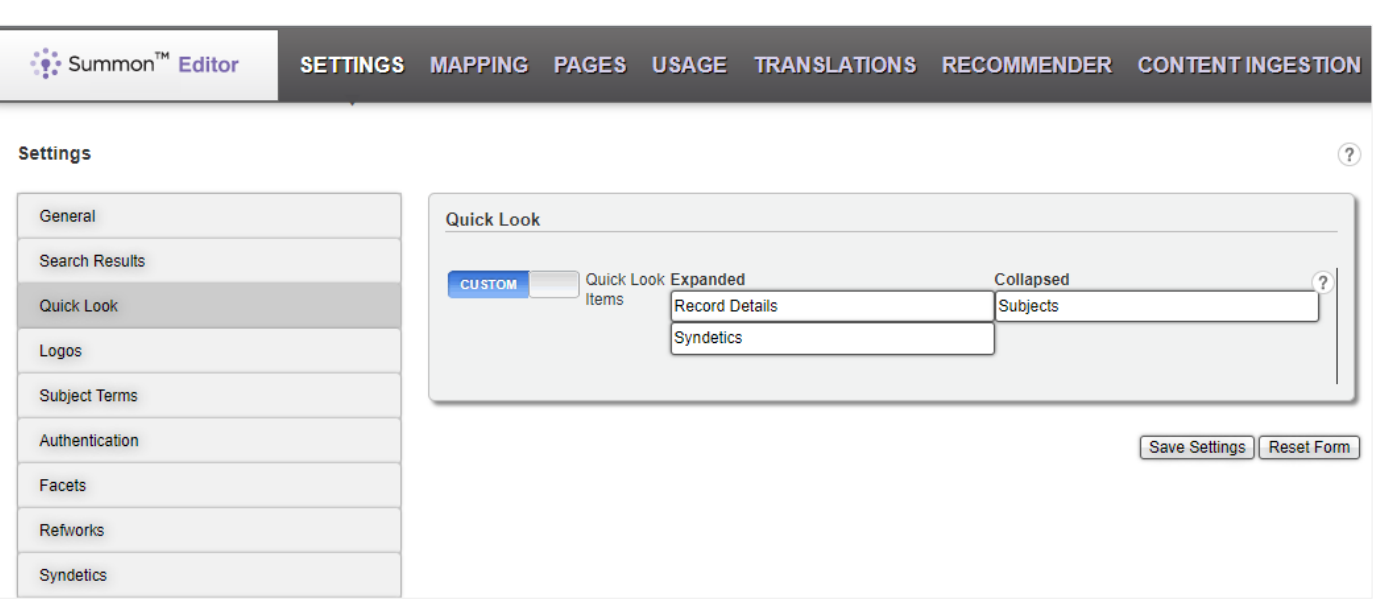

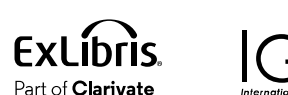

**NERS** 

2023 Q3

**EEE** 

# "Include Matches in Full Text" to Search Suggestions

### Improve the user experience on the Zero Results Page

- Add the ability to apply the "Include Matches in Full Text" facet via a link on the Zero Results Page
- Option will appear automatically if Include Matches in Full Text is set to on and the search does not already include Full Text facet

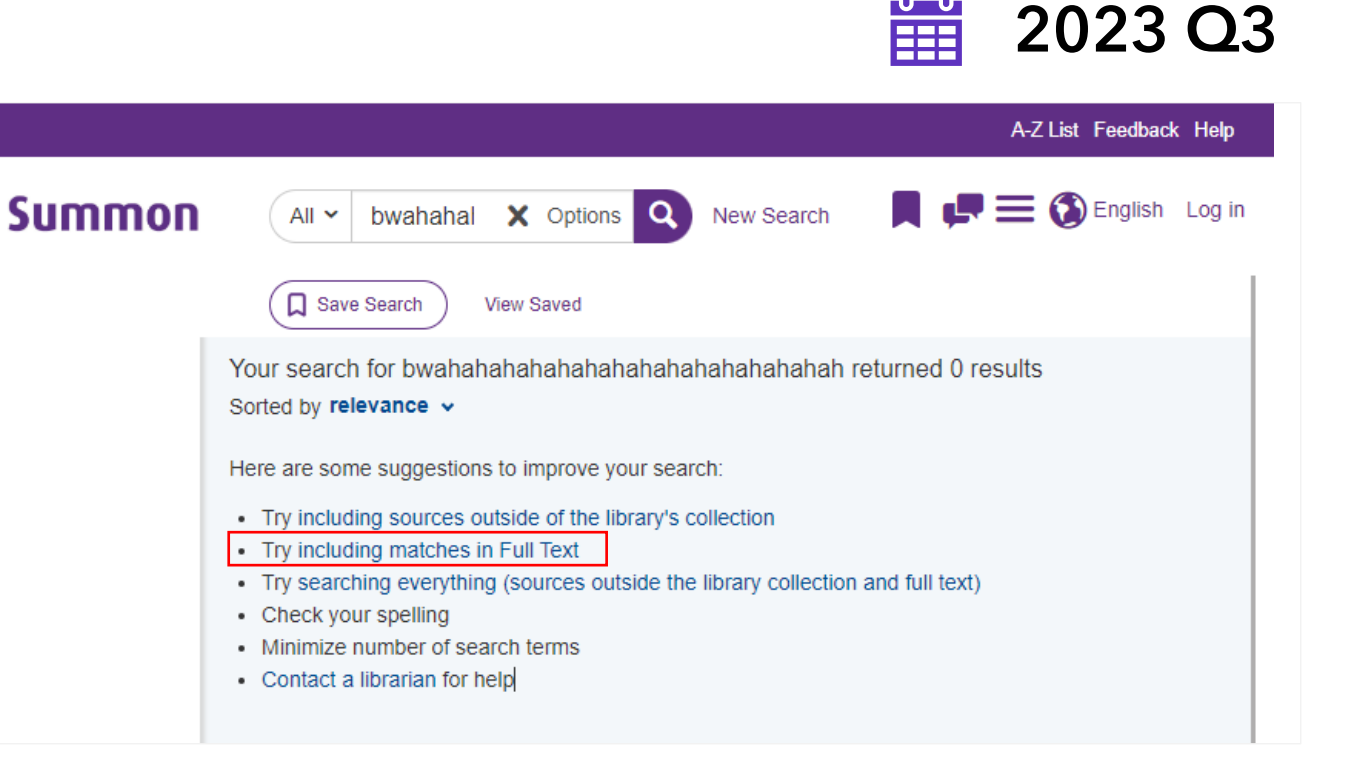

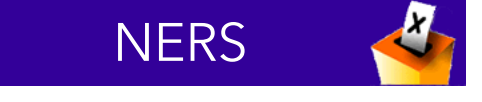

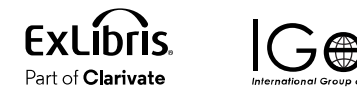

# "Include Matches in Full Text" to Search Suggestions

### Appearance on Zero Results page is contextual

Will only appear if Including Matches in Full Text is an option under Refine Your Search and the search doesn't already have it applied

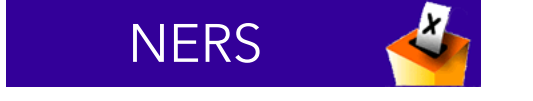

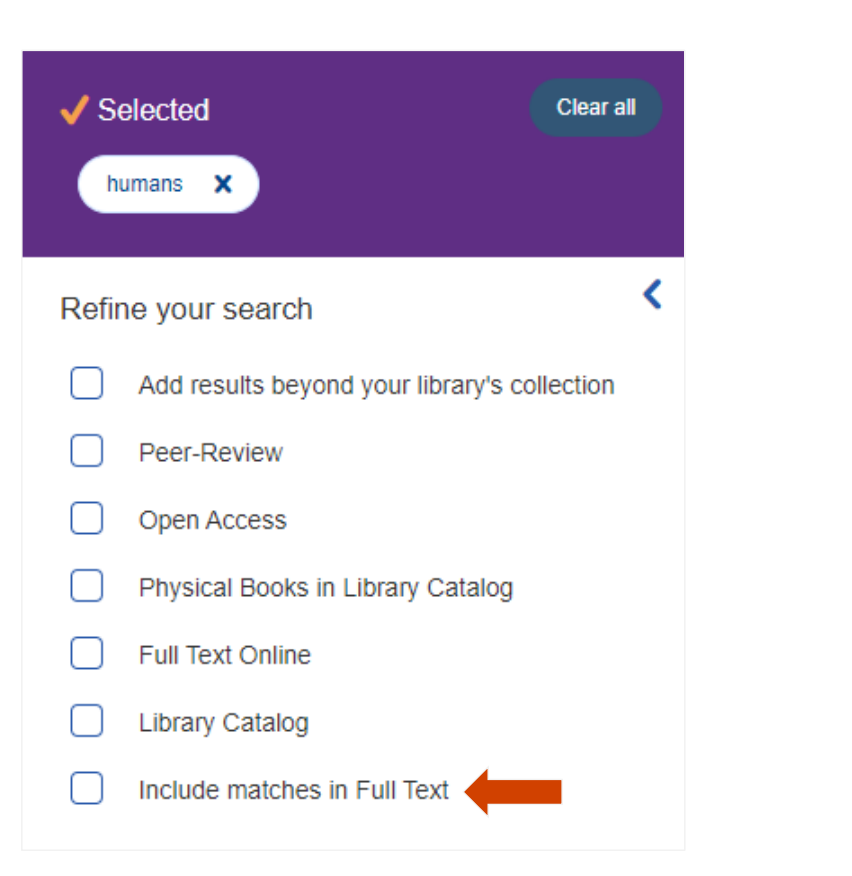

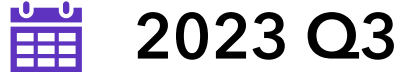

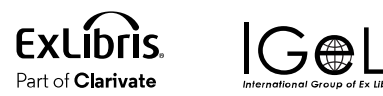

# "Include Matches in Full Text" to Search Suggestions

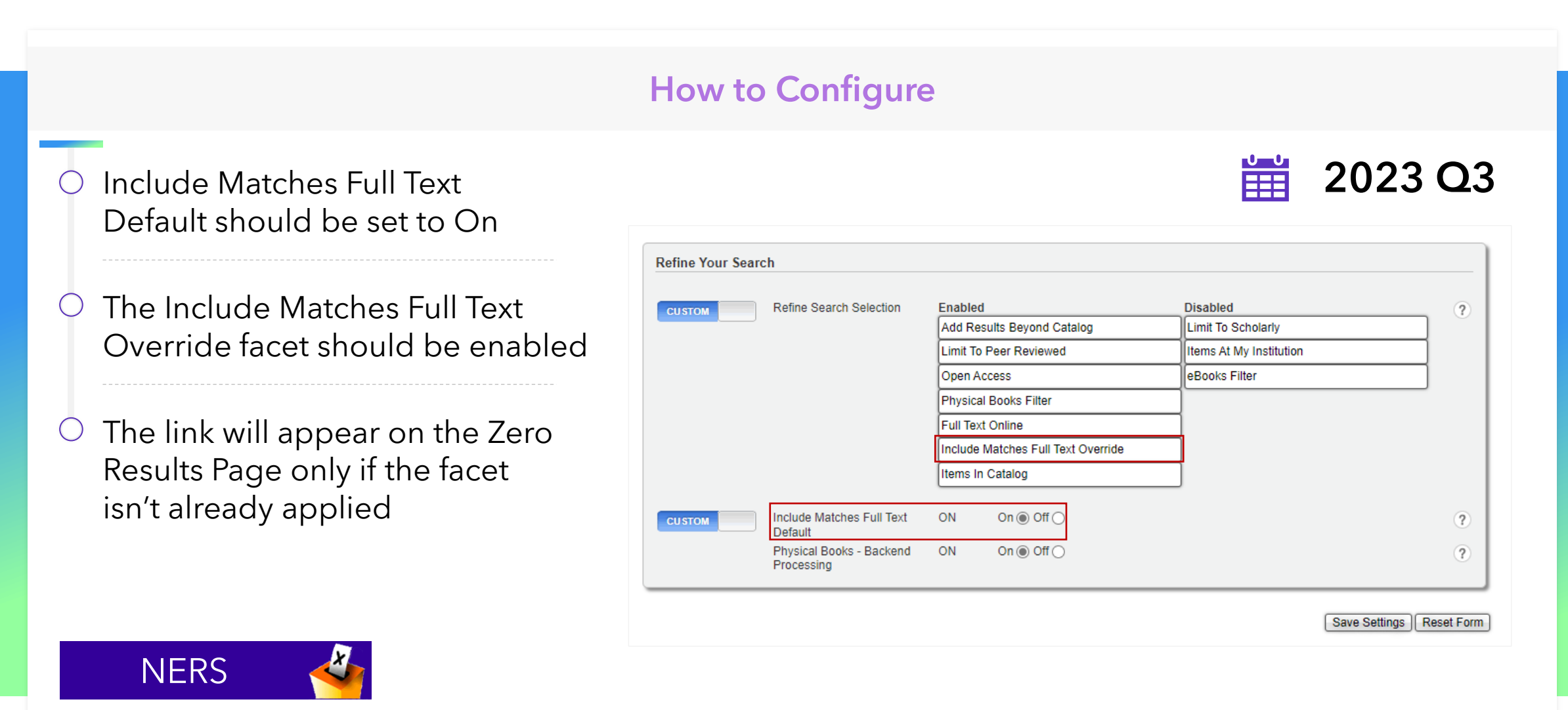

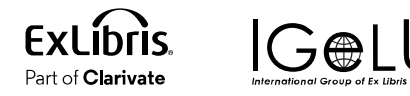

# Ability to Customize of Elements in the Right Pane

### Improve the layout options for the right-hand pane

- Allow flexibility for number of results displayed by the Springshare Database Finder widget
- Allow institutions to determine order of display for Database Finder, custom panels, and Topic Explorer

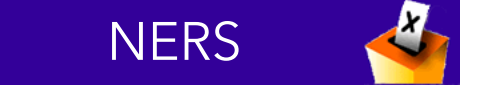

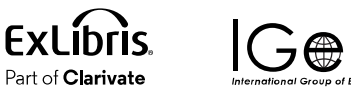

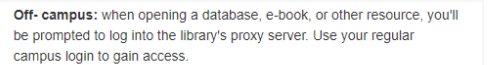

#### Need help?

Contact the library staff by email: staff@demolibrary.com

Call the library at (260) 555-1212.

#### From Wikipedia, the free encyclopedia Biology

Biology is the scientific study of life. It is a natural science with a broad scope but has several unifying themes that tie it together as a single, coherent field. For instance, all organisms are made up of cells that process hereditary information encoded in genes, which can be transmitted to future generations. Another major theme is evolution, which explains the unity and diversity of life. Ehergy processing is also important to life as it allows organisms to move, grow, and reproduce. Finally, all organisms are able to regulate their own internal environments

#### Read more

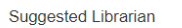

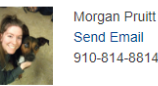

**Related Topics Biophysics** Molecular biology

Synthetic biolog

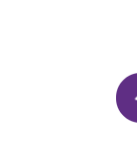

#### Database finder

nature

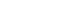

Showing 1-10 of 1 database results:

#### American Museum Of Natural History

The American Museum of Natural History database contains images from 7 collections from the museum including the Rare Book Collection, Julian Dimock Collection, Lumholtz Expedition to Mexico, Art & Memorabilia, Jesup North Pacific Expedition, Photographic Collection, and the Lantern Slides collections. The database also contains three exhibits. Natural Histories. Picturing the Museum, and the Nature, Knowledge and the Knower exhibit

E

 $x$   $\alpha$ 

Description: The American Museum of Natural History database contains images from 7 collections from the museum including the Rare Book Collection, Julian Dimock Collection, Lumholtz Expedition to Mexico, Art & Memorabilia, Jesup North Pacific Expedition, Photographic Collection, and the Lantern Slides collections. The database also contains three exhibits, Natural Histories, Picturing the Museum, and the Nature, Knowledge and the Knower exhibit.

Time Period: 19th and 20th centuries Sources: Contains more 7,600 images Subject Headings: History, Science Scholarly or Popular: Semi-scholarly **Primary Materials: Images** Information Included: Full Text FindIt@BALL STATE: No **Print Equivalent: None Publisher:** American Museum of Natural History **Updates: NA** Number of Simultaneous Users: Unlimited

> 19 © 2023 Clarivate

2023 Q3

# Ability to Customize of Elements in the Right Pane

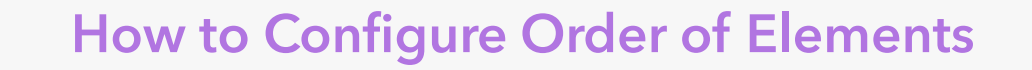

- Controls for the order of elements in the right pane can be found in the Admin Console, under Settings > Custom **Sections**
- In addition to the ability to configure the appearance of the More link and number of sections displayed before the link, you can now enable, disable and determine the order of the major elements

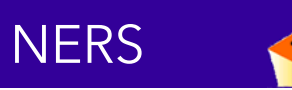

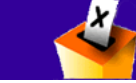

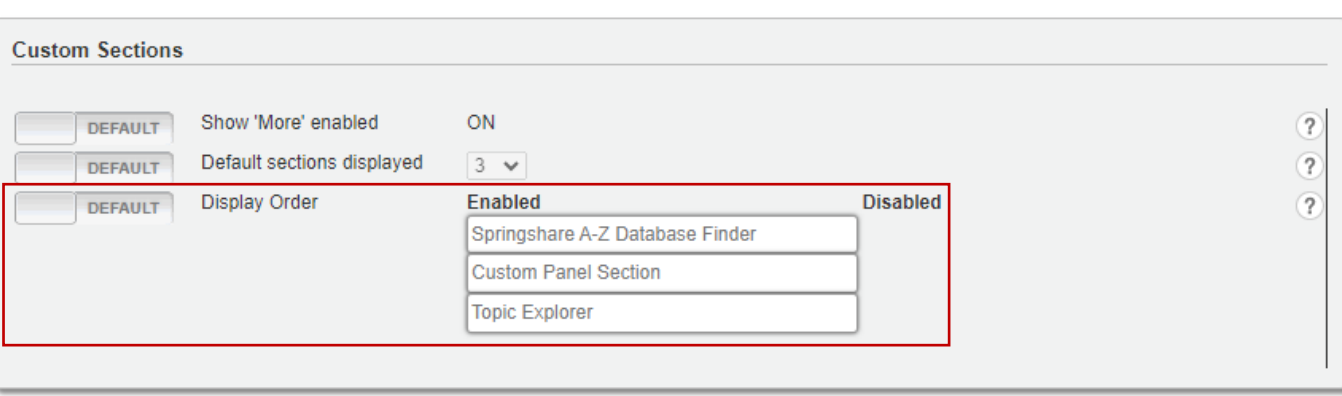

Save Settings | Reset Form

2023 Q3

**EEE** 

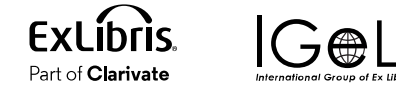

# Ability to Customize of Elements in the Right Pane

### How to Configure Database Finder

In the Admin Console, under  $\bigcirc$ Recommender > Springshare, in the section A-Z Database Settings

You can now determine the number of results returned

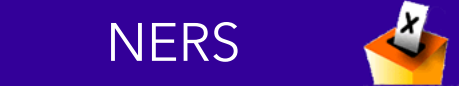

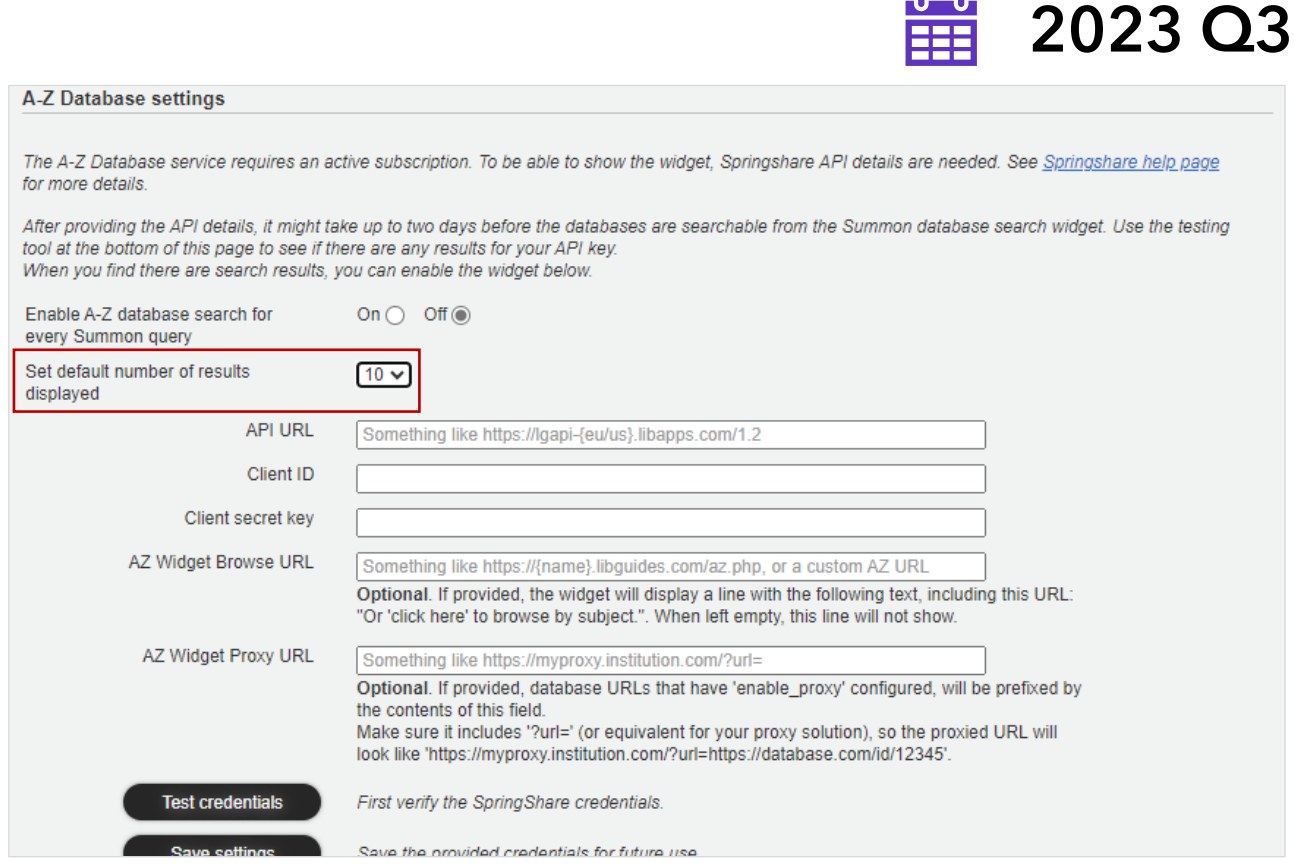

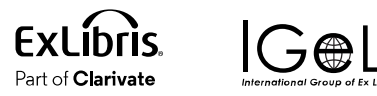

# Warning to Save Changes

### How to Configure Database Finder-k

 $\bigcirc$  If you make changes on an Admin Console page and navigate away before saving, you'll now get a warning that prompt you to save before leaving

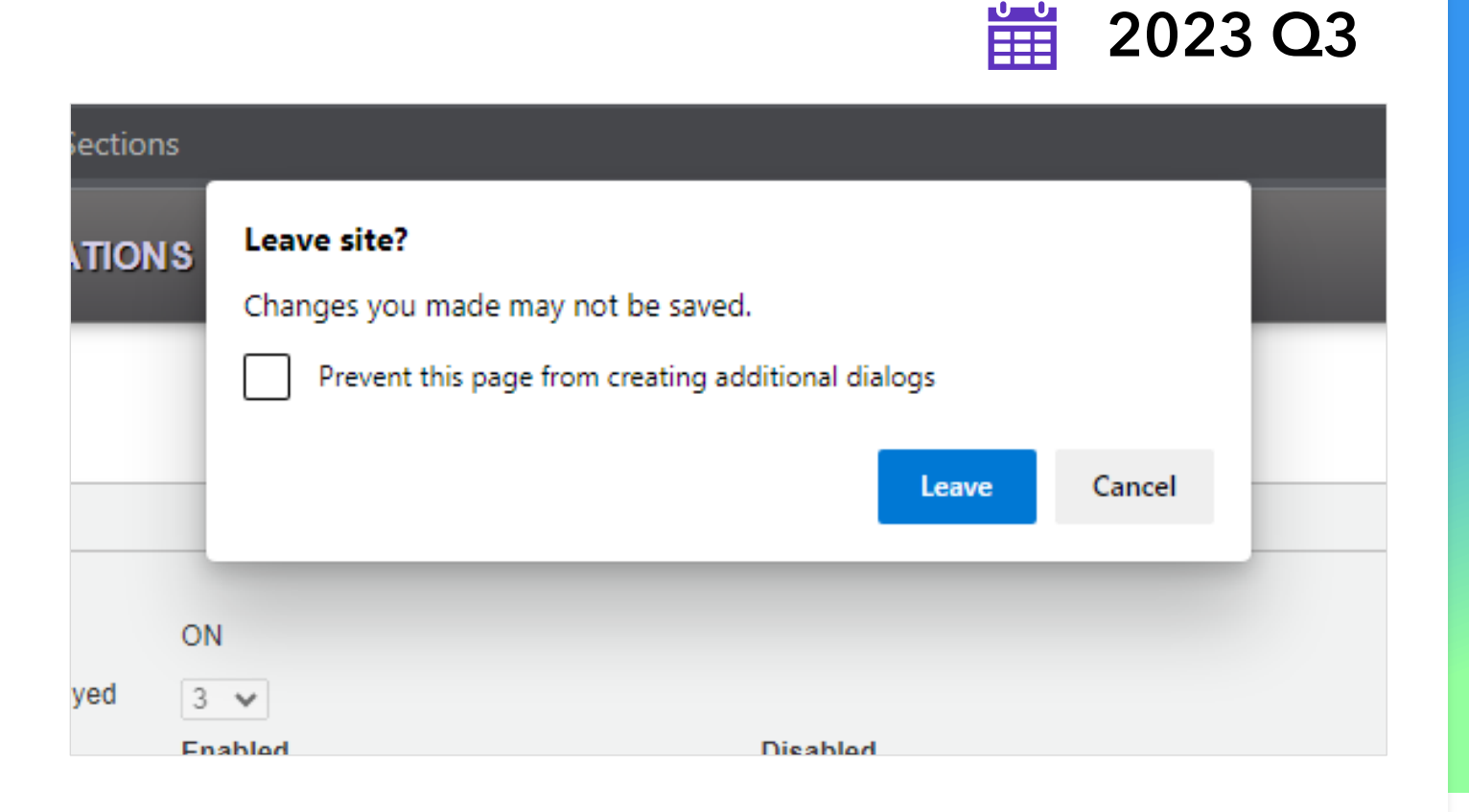

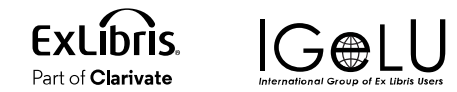

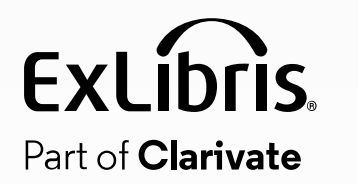

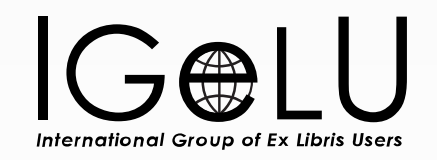

# November Quarterly Release

# Display 5xx Note Fields in Summon

### Allow institution to add 5xx note fields to Quick Look

- value in the field for a result
- If the field is blank, it and its label should not be displayed
- \* Display of fields may require mapping and content processing and require implementation assistance by Ex Libris for each institution

**NERS** 

Part of **Clarivat** 

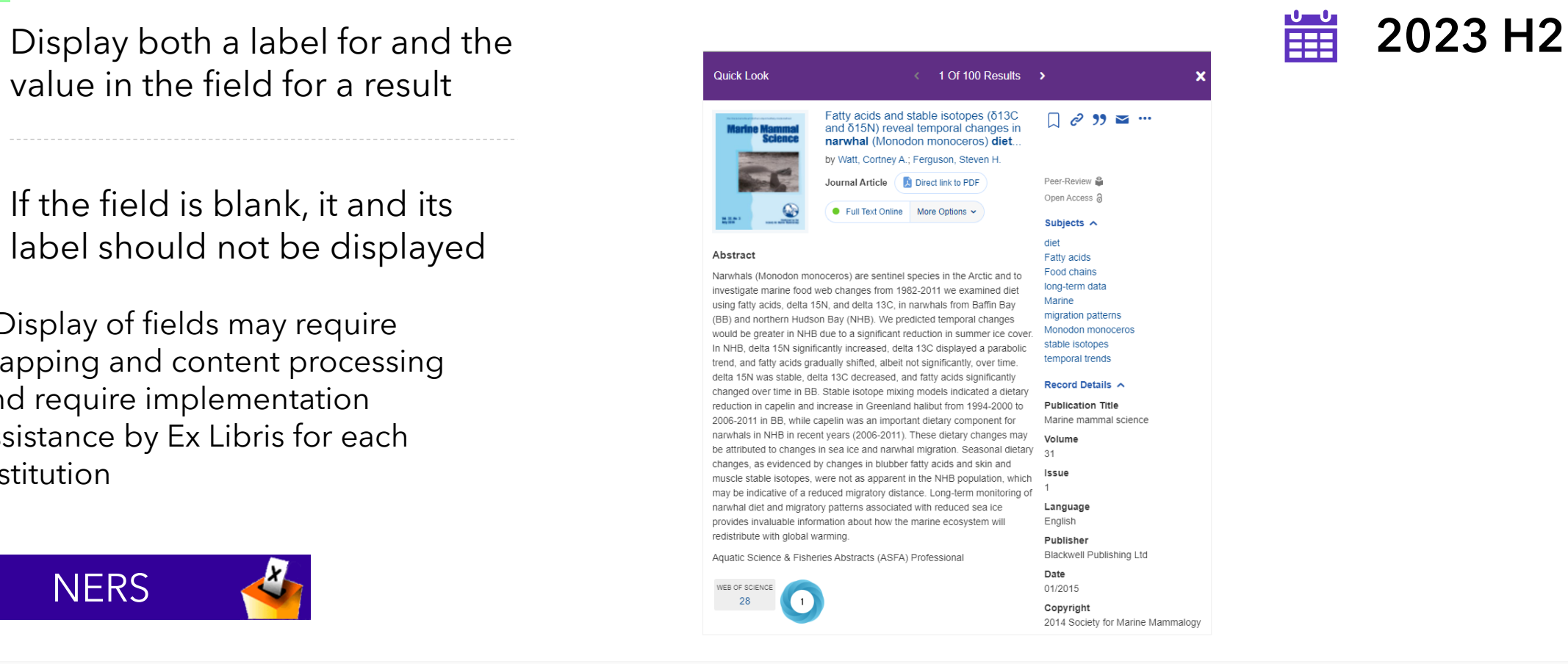

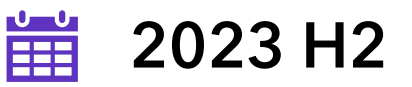

# Ability to Match Language Settings of Summon with 360 Link

### Ensure language parameter is passed from Summon to 360 Link

Summon user interface will also be applied in 360 Link to maintain the selected language

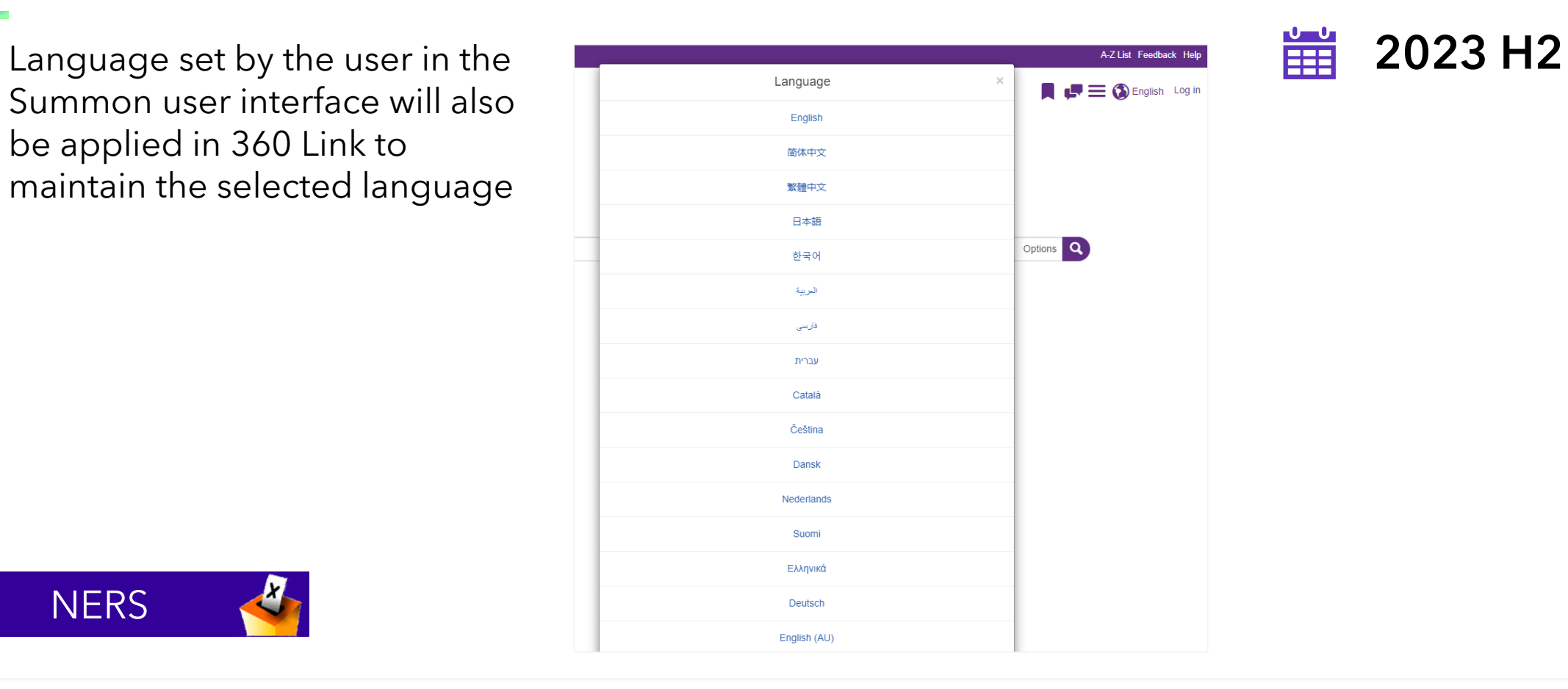

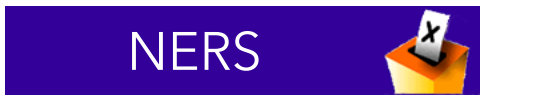

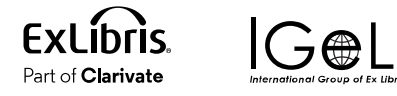

# Prevent eBook and Computer File Records from Merging

### Ensure language parameter is passed from Summon to 360 Link

- Prevent Computer File records 2023 H2 to merge with any other Content Type
- Only allow Computer File type records to merge with each other

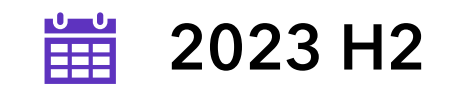

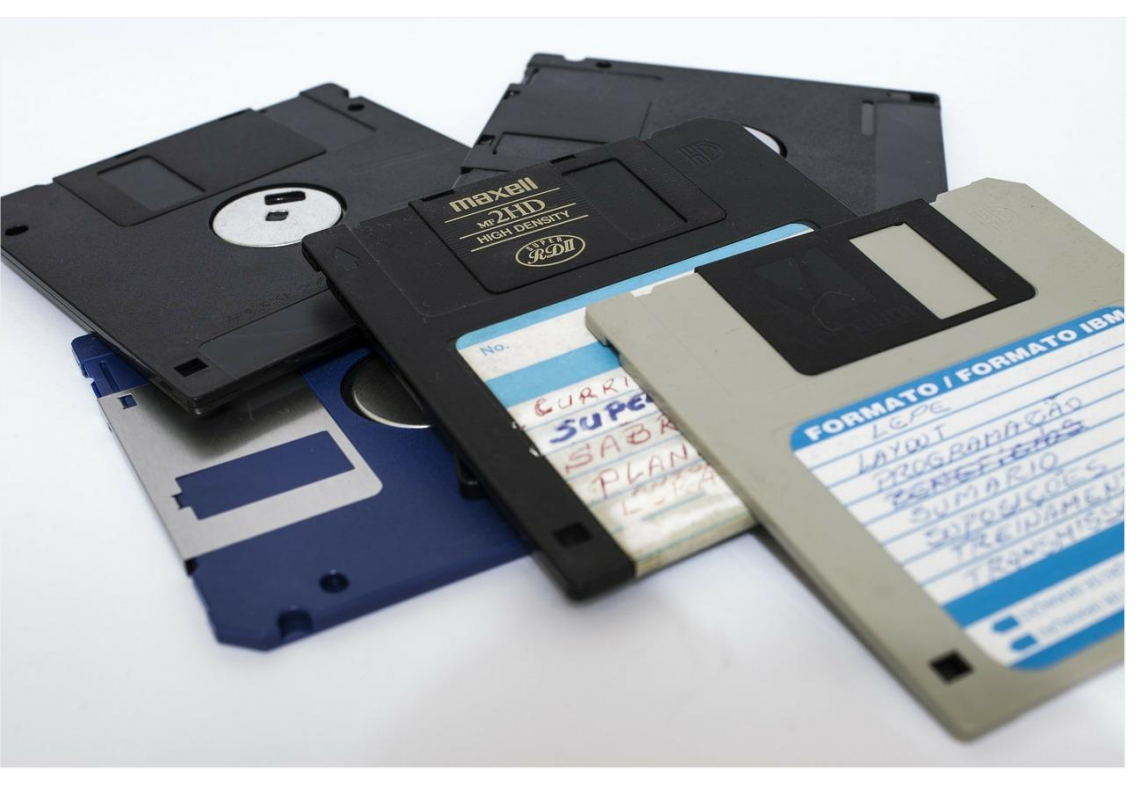

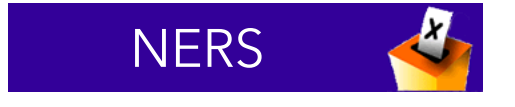

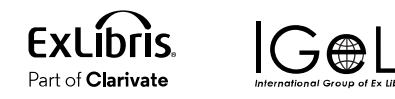

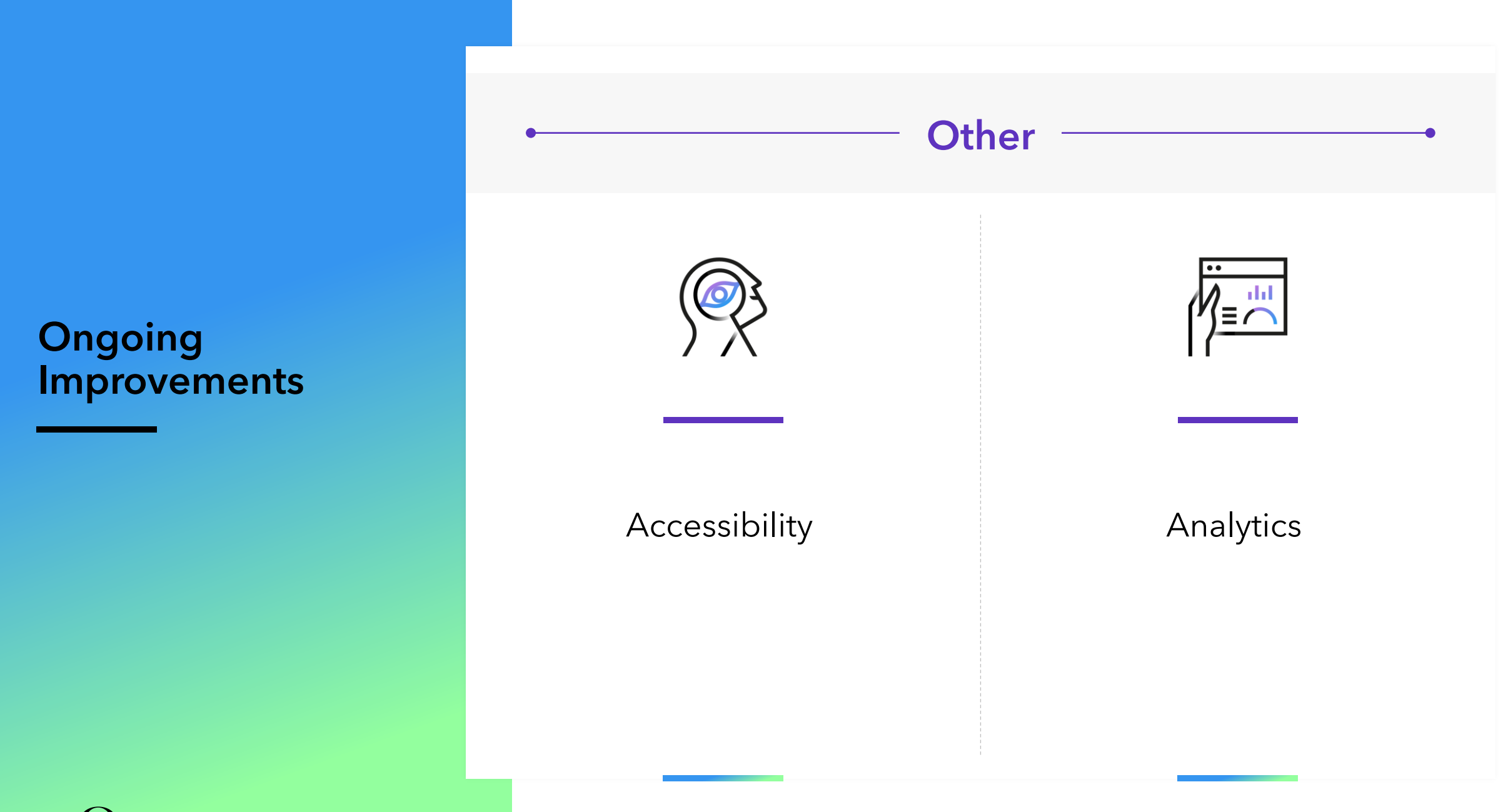

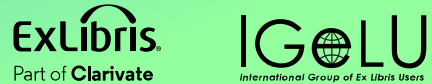

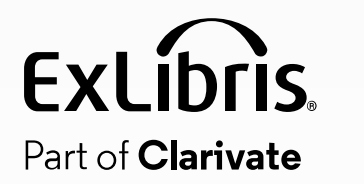

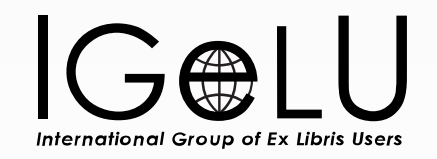

# CDI Improvements

# CDI Data Quality and Rights enhancements

## CDI Rights Processing

• Reduce to 24 – 30 hours average

# Data quality

- Improve consistency of language and publication date fields
- Better identification of book reviews
- Improve OA-handling, with the addition of Unpaywall as an indexed collection

## Bigger, longer term data projects

- Addition of secondary resource types for CDI
- Connect author names to ORCIDs (possibly other IDs) and normalize the author name
- Separate keywords and (normalized) subjects

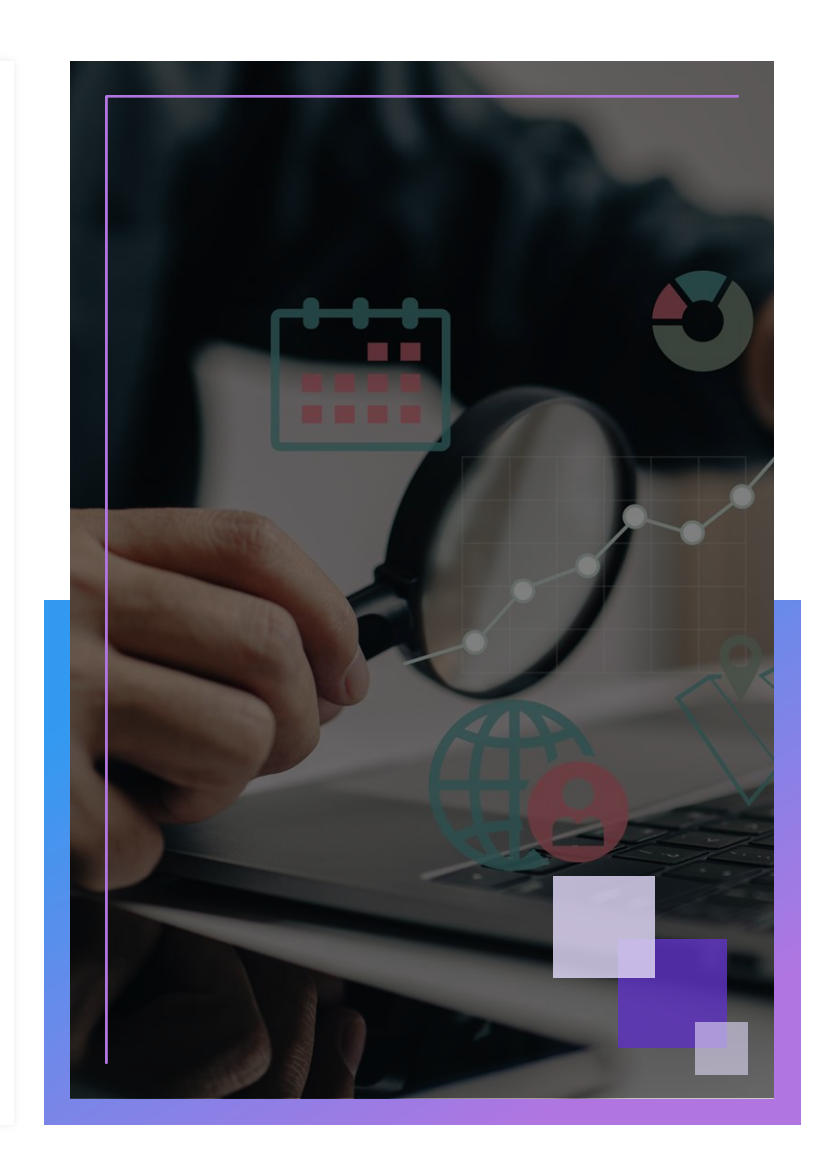

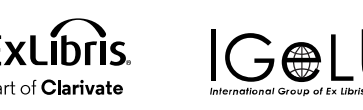

## Search and Ranking

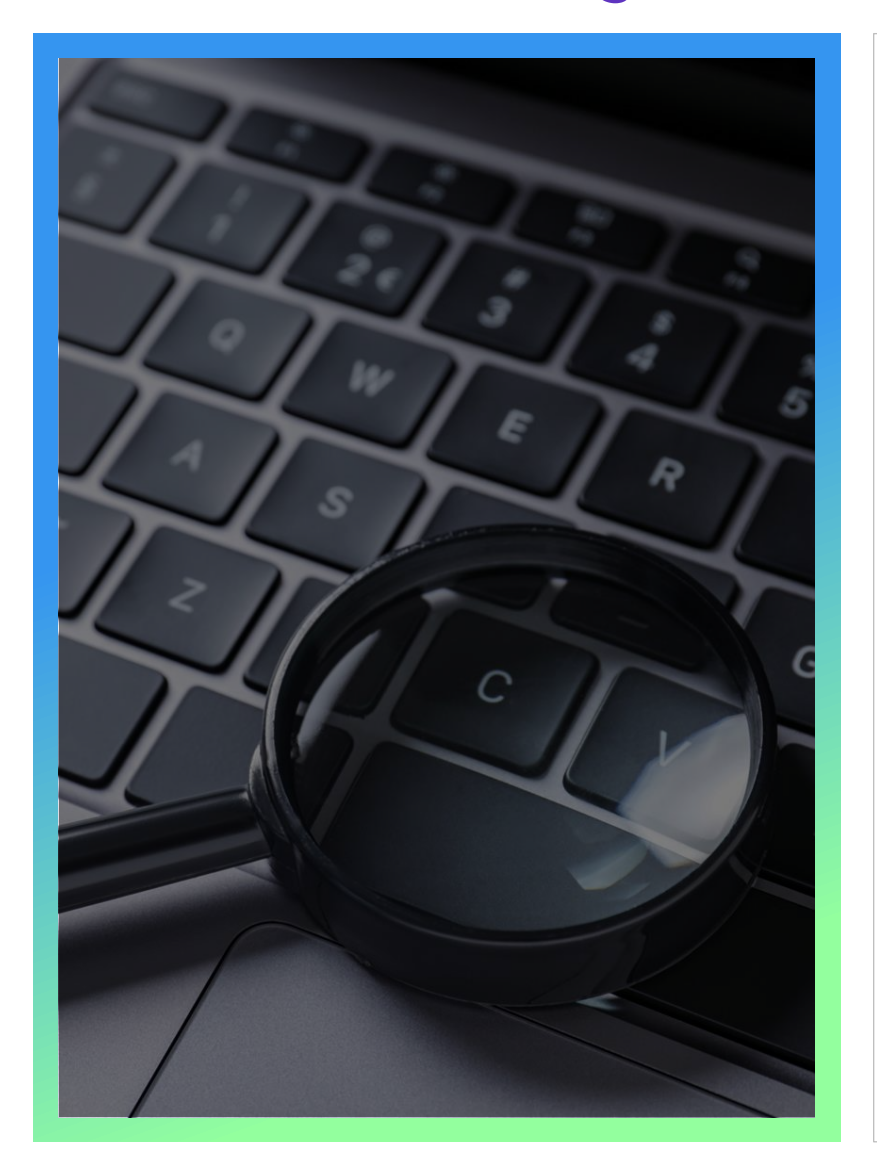

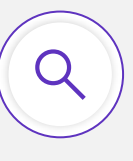

### Known item search enhancement with AI

Use of an AI-based tool to identify and parse citations for more accurate results

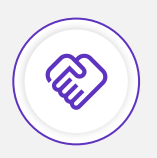

Support of Melingo (Hebrew Search Plugin) in CDI

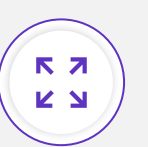

**Ongoing enhancements** based on feedback and new content

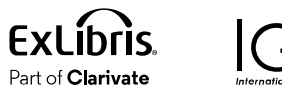

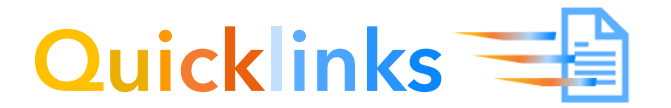

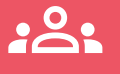

Adding more content providers is 2023 priority

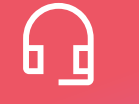

Now with **39** supported providers

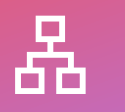

Over **16,304 collections** with 1.56 billion records

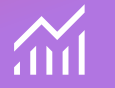

Linking success rates – **99%**

https://knowledge.exlibrisgroup.com/Summon/Product\_Documentation/Searching\_in\_The\_Summon\_Service/Search\_Results/Summon%3A Quicklinks Provider List

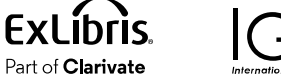

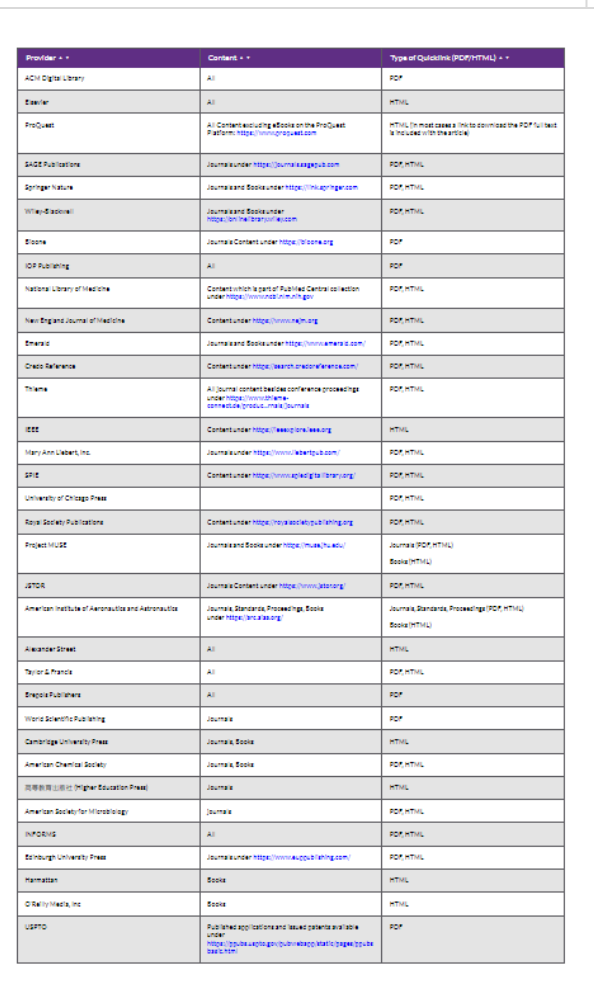

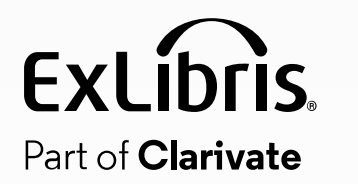

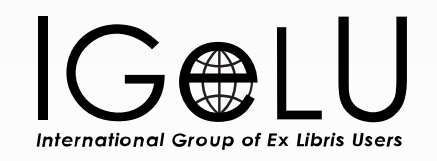

# 360 and Intota: the Idea Exchange Edition

# 2023 Roadmap Highlights

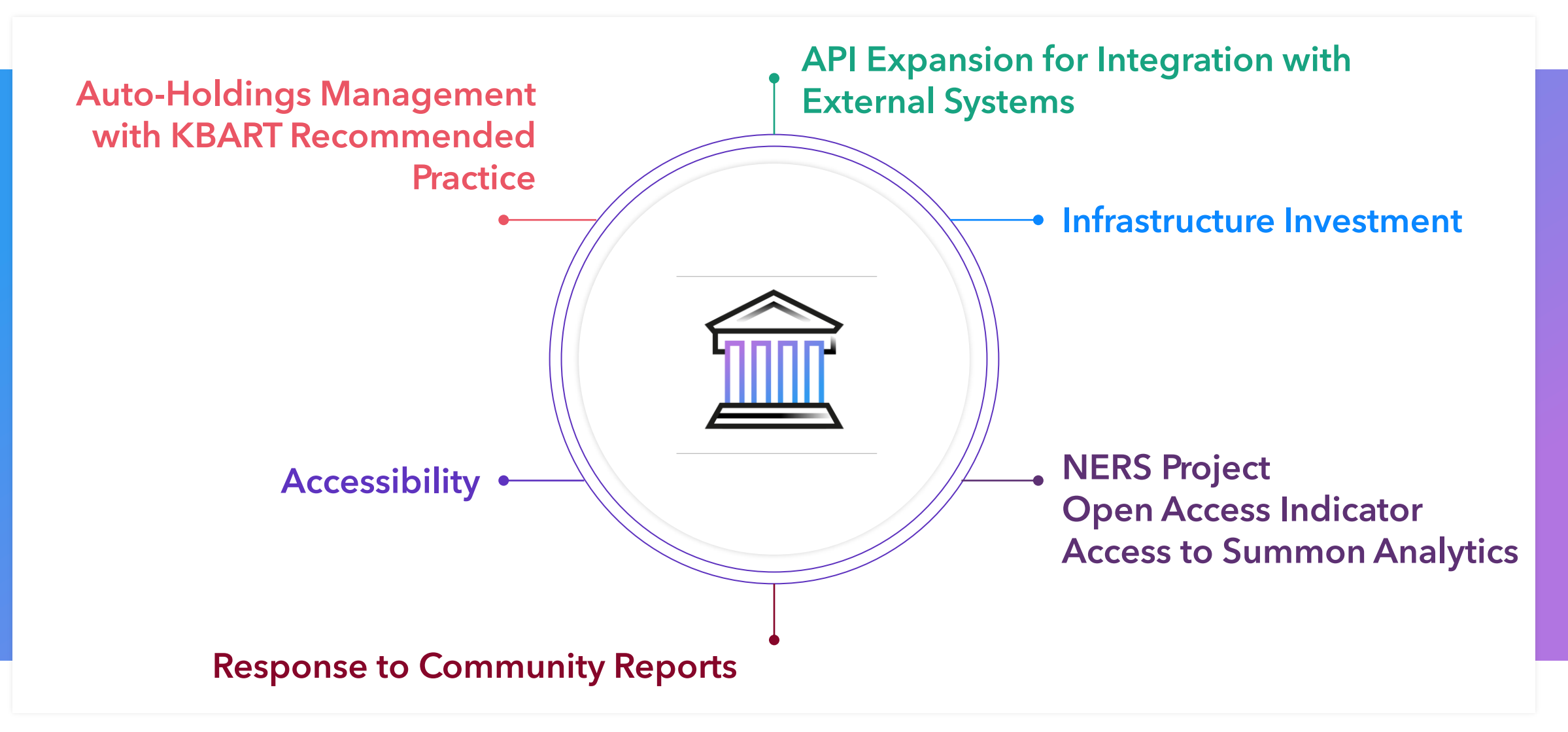

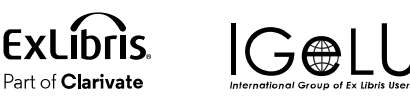

## **Quarterly** Release Dates

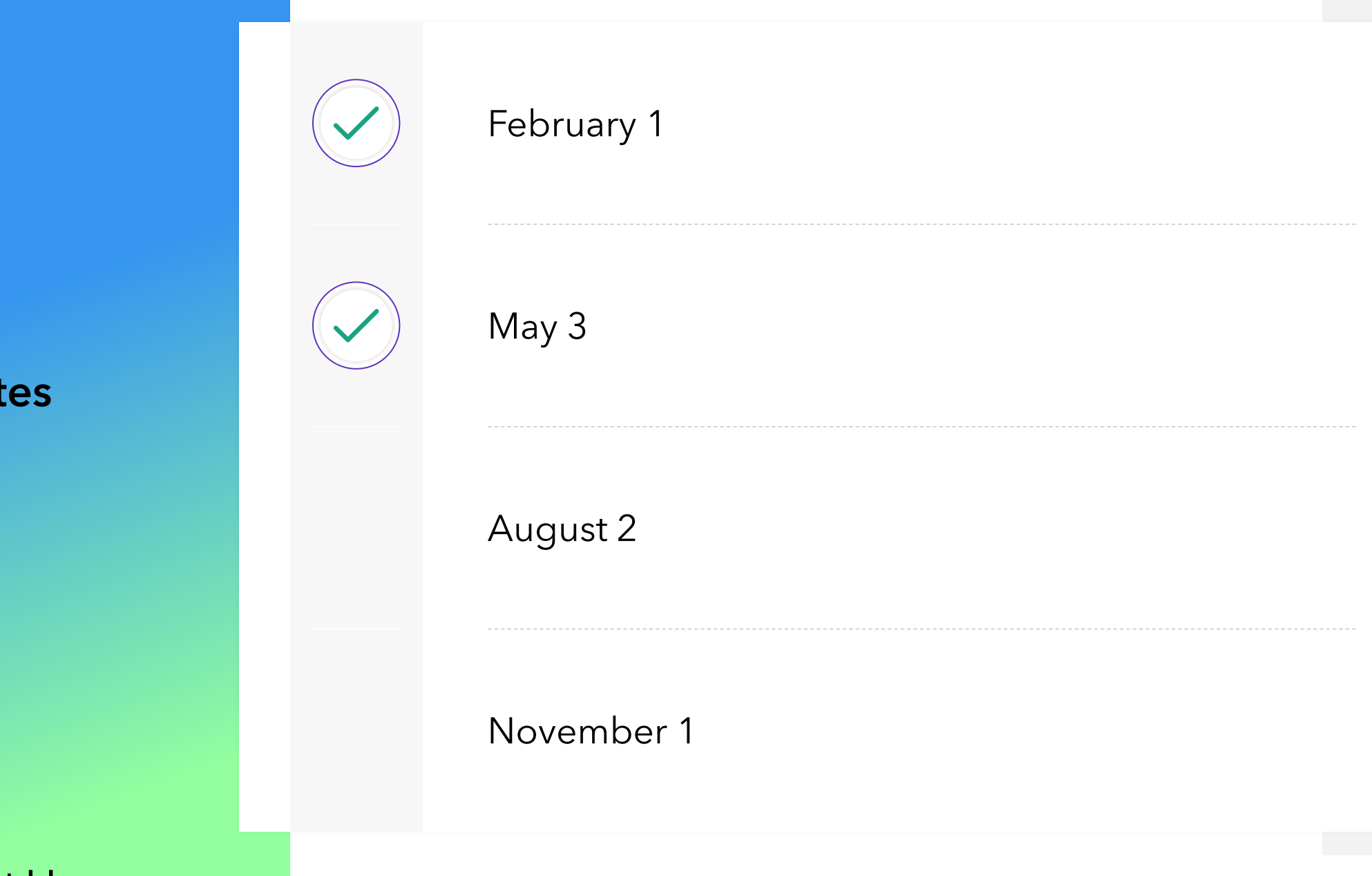

## Q3: Idea Exchange

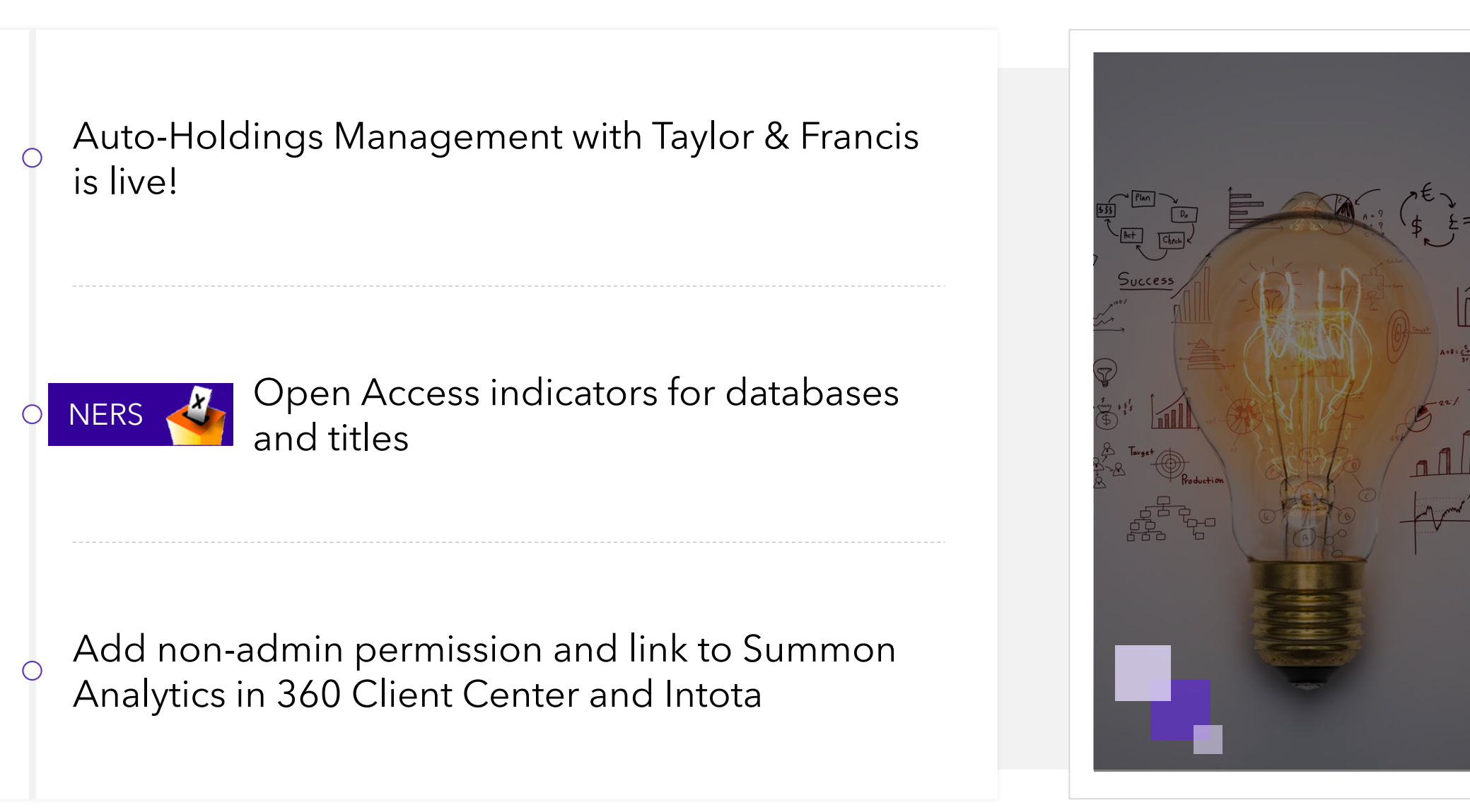

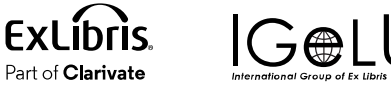

**NERS** 

# eBook Auto-Holdings for Taylor & Francis

You can now configure auto-holdings management for ebook titles in Taylor & Francis eBooks A-Z (JTX)

Weekly updates – Saturday/Sunday

Ex Libris calls a T&F API endpoint and retrieves a KBART-formatted file of your holdings  $\bigcirc$ 

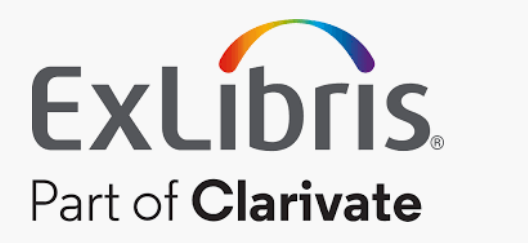

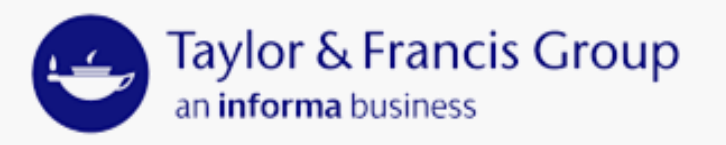

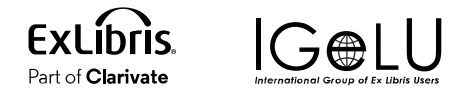

# 360 Configuration: Database Details

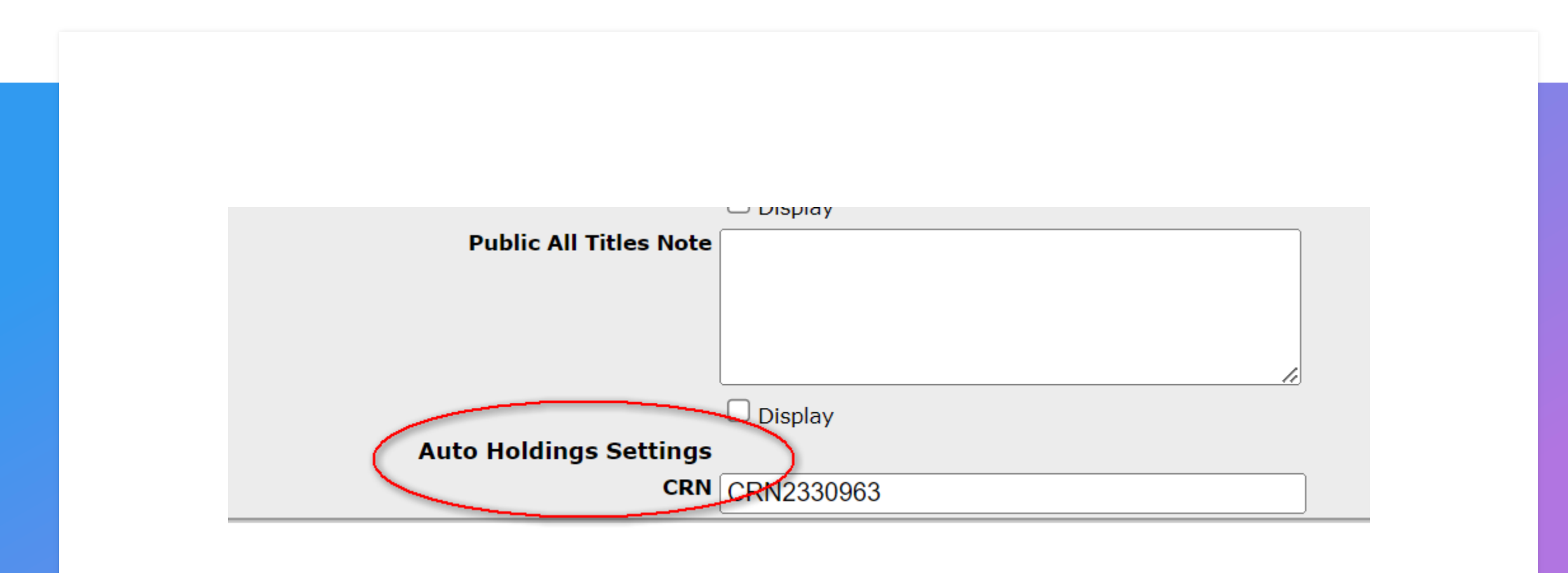

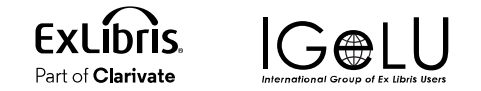

# Intota Configuration: Database Details

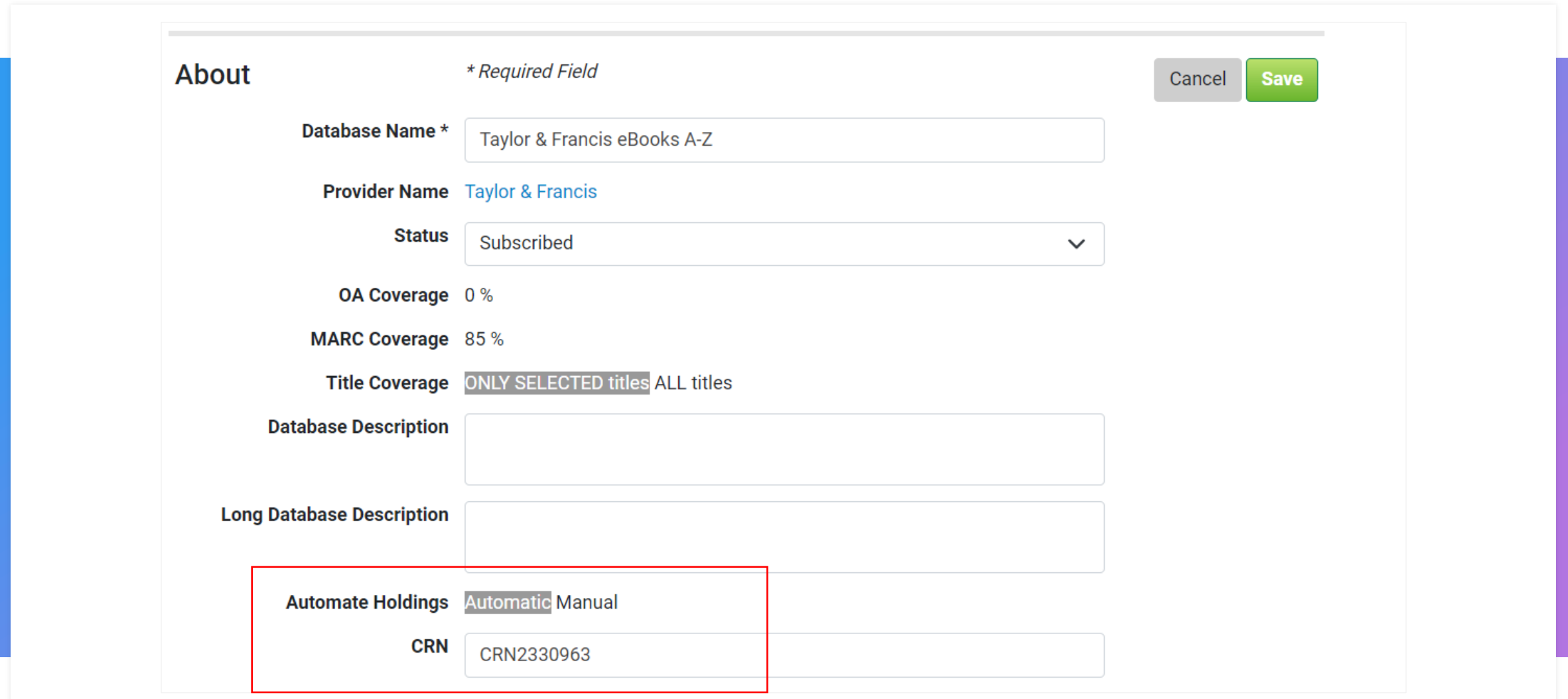

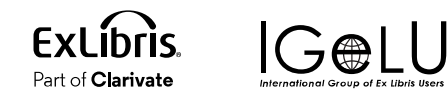

## Open Access Indicators for Databases and Titles

### Quickly and easily identify Open Access resources in the 360 KB!  $\bigcirc$

- Open Access coverage % displays in search results and Data Management (360) or Databases list (Intota)
- Open Access coverage % displays on the database details page
- Open Access indicator displays on the titles list and at the individual title level

### Ulrich's is the information source

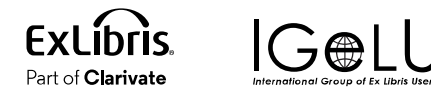

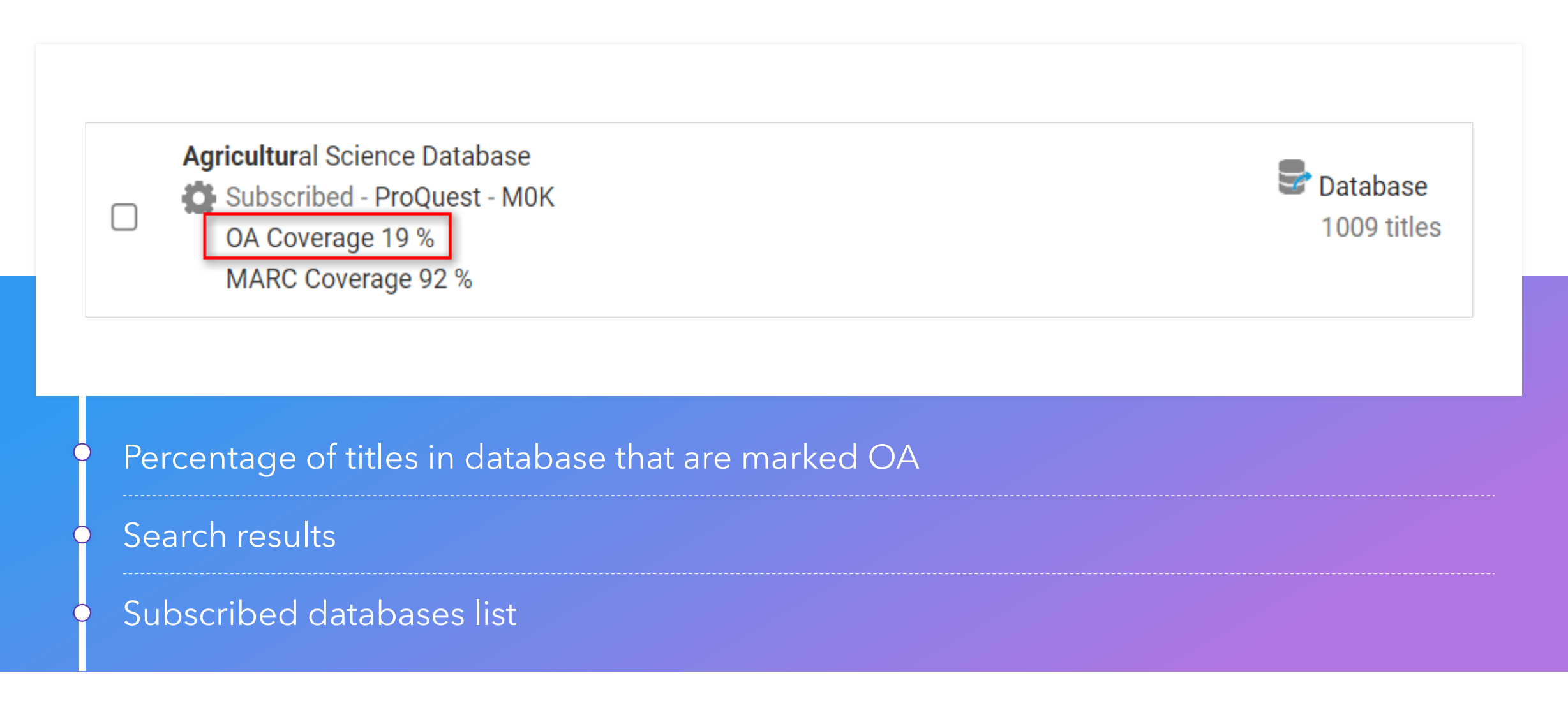

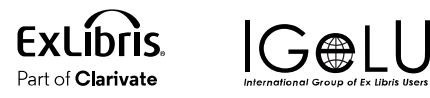

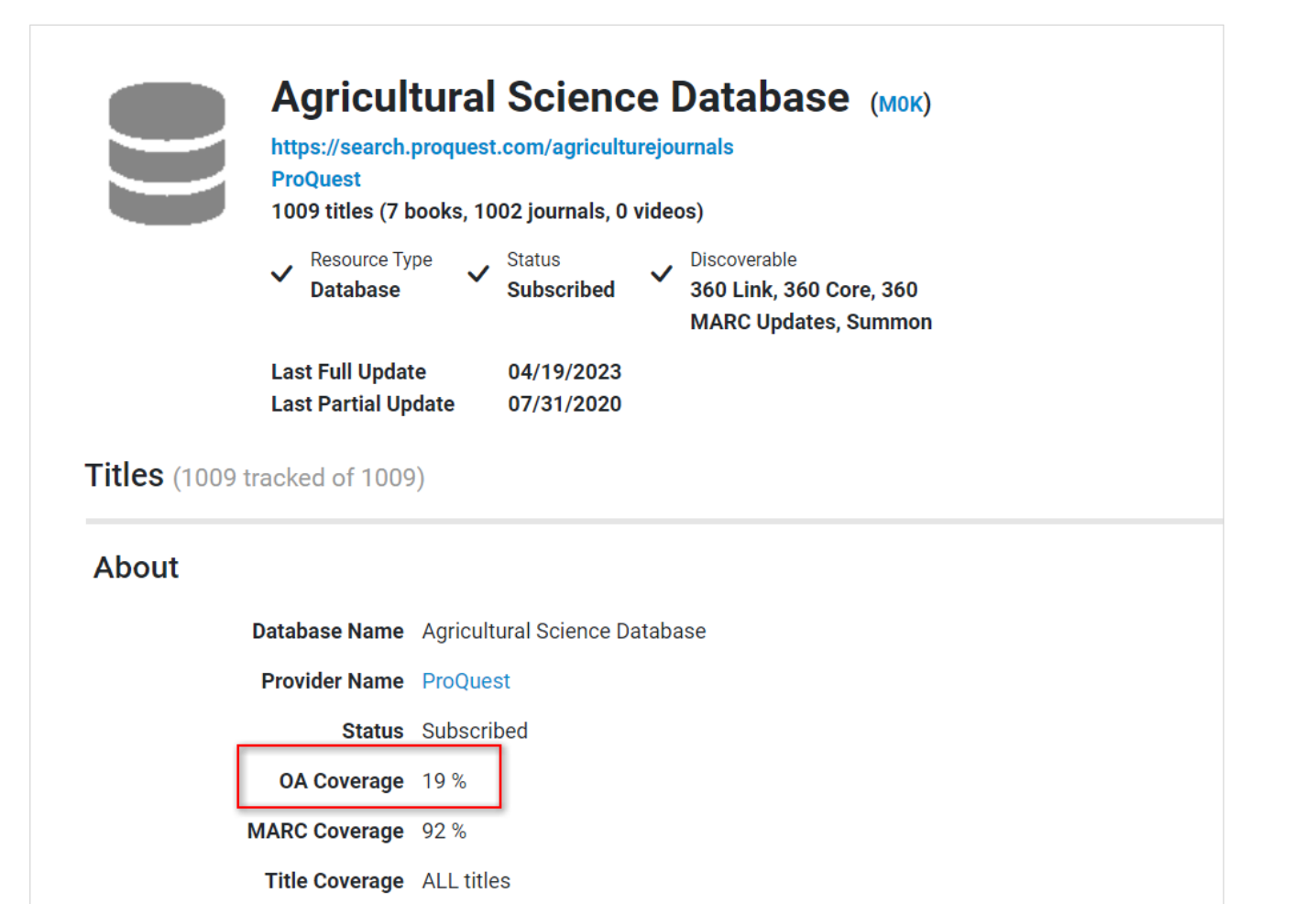

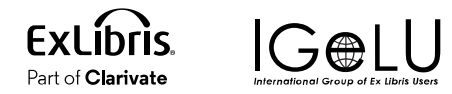

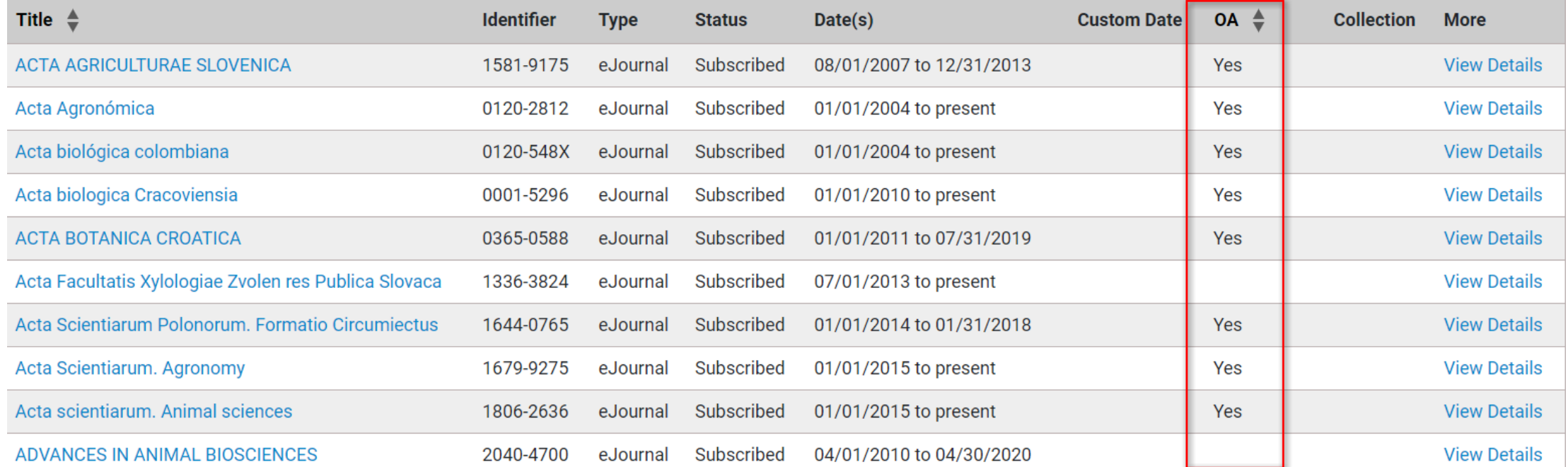

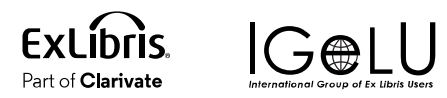

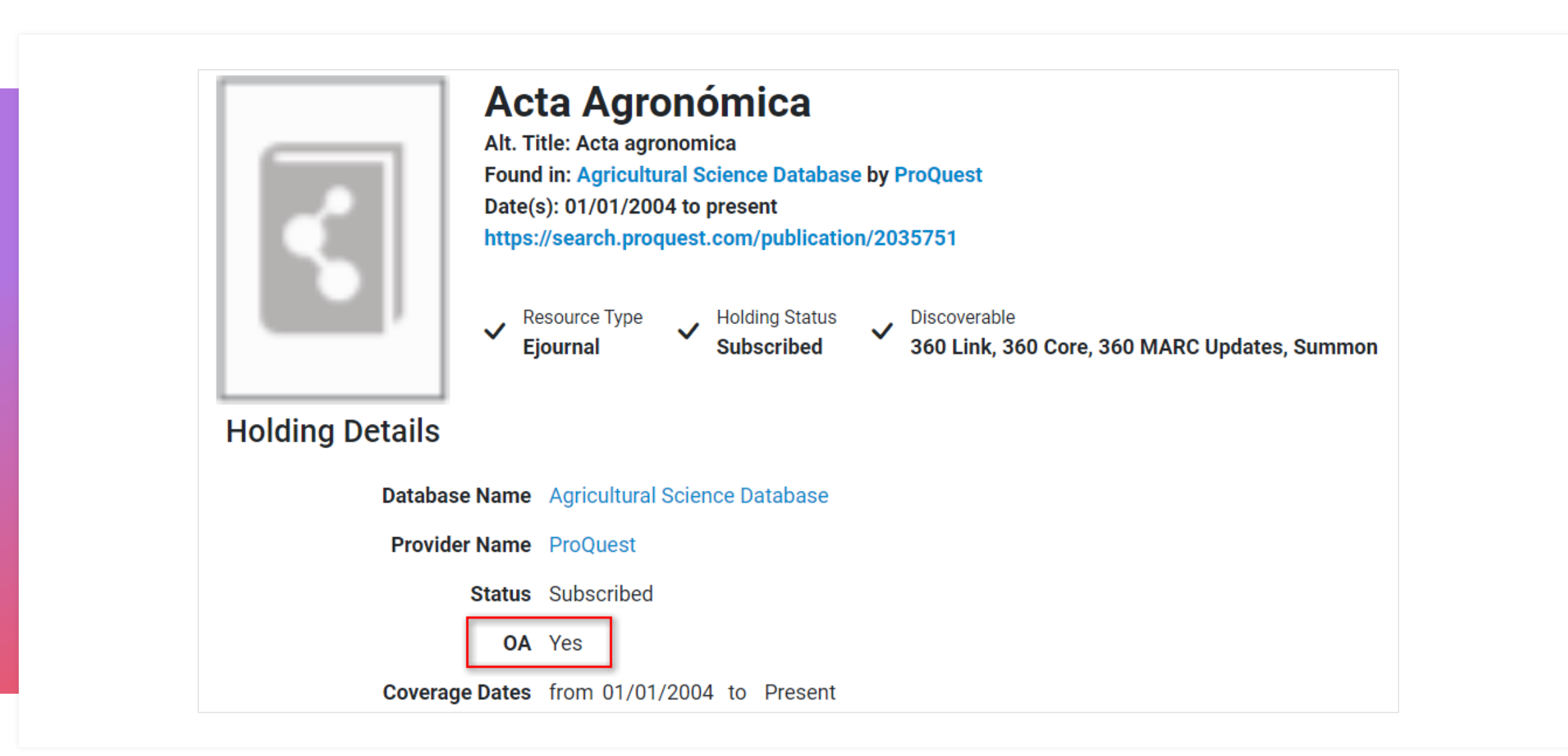

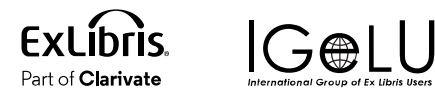

# Non-Admin Link to Summon Analytics

Assign independent permission to users so they can only access Summon Analytics directly from 360

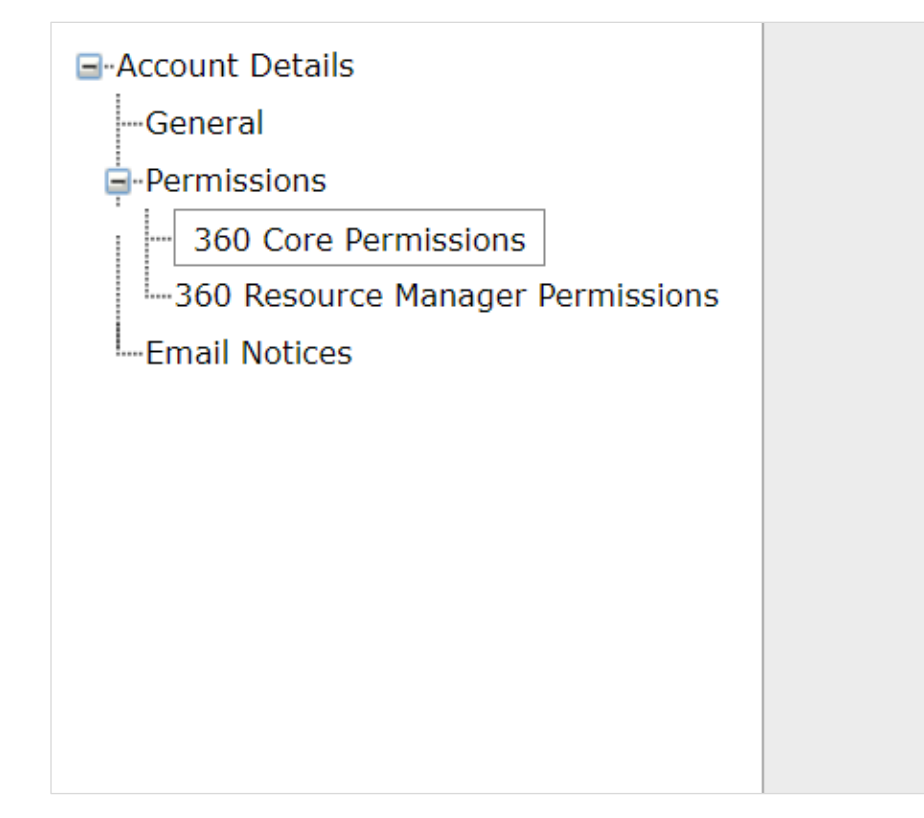

**Statistics Tools View** 360 Link Customization View/Edit Data Management View/Edit Data On Demand View/Edit Date Format View/Edit E-Journal Portal Customization View/Edit **Summon Customization None** Summon Usage Statistics View/Edit **Library Accounts View/Edit Library Information View/Edit Local Holdings Management View/Edit** 360 Search Customization View/Edit Knowledgebase Notifications View/Edit Display Full Details In View Changes View/Edit

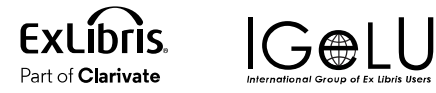

# Non-Admin Link to Summon Analytics

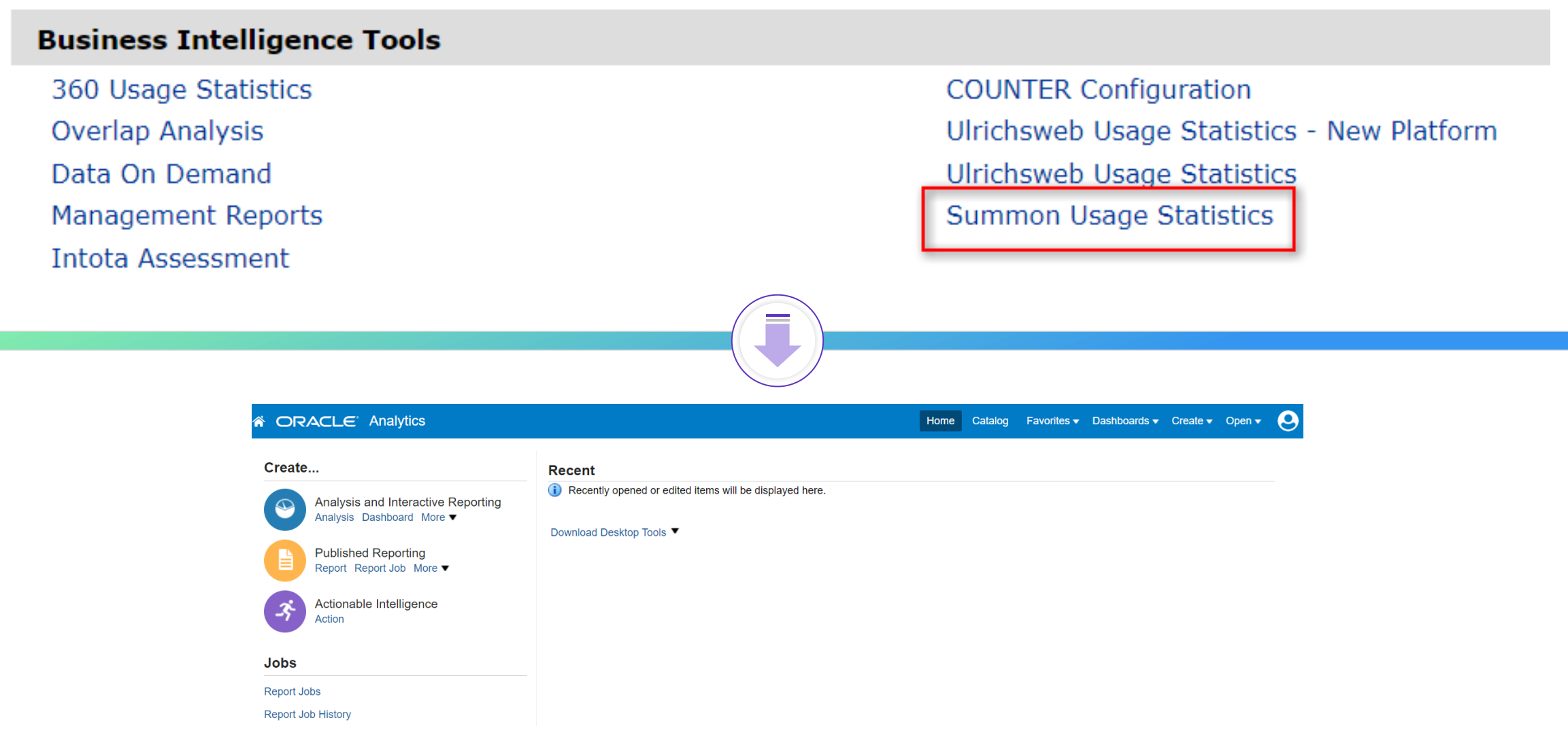

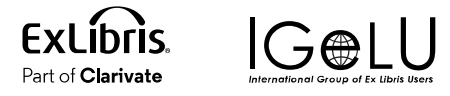

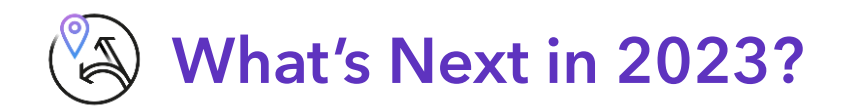

Auto-Holdings Management with Springer

Add Open Access indicators to Management Reports

Full release of the 360 Admin API to retrieve:

- Providers, databases, and holdings
- Databases and holdings by provider
- All holdings

Summon Analytics link in Intota

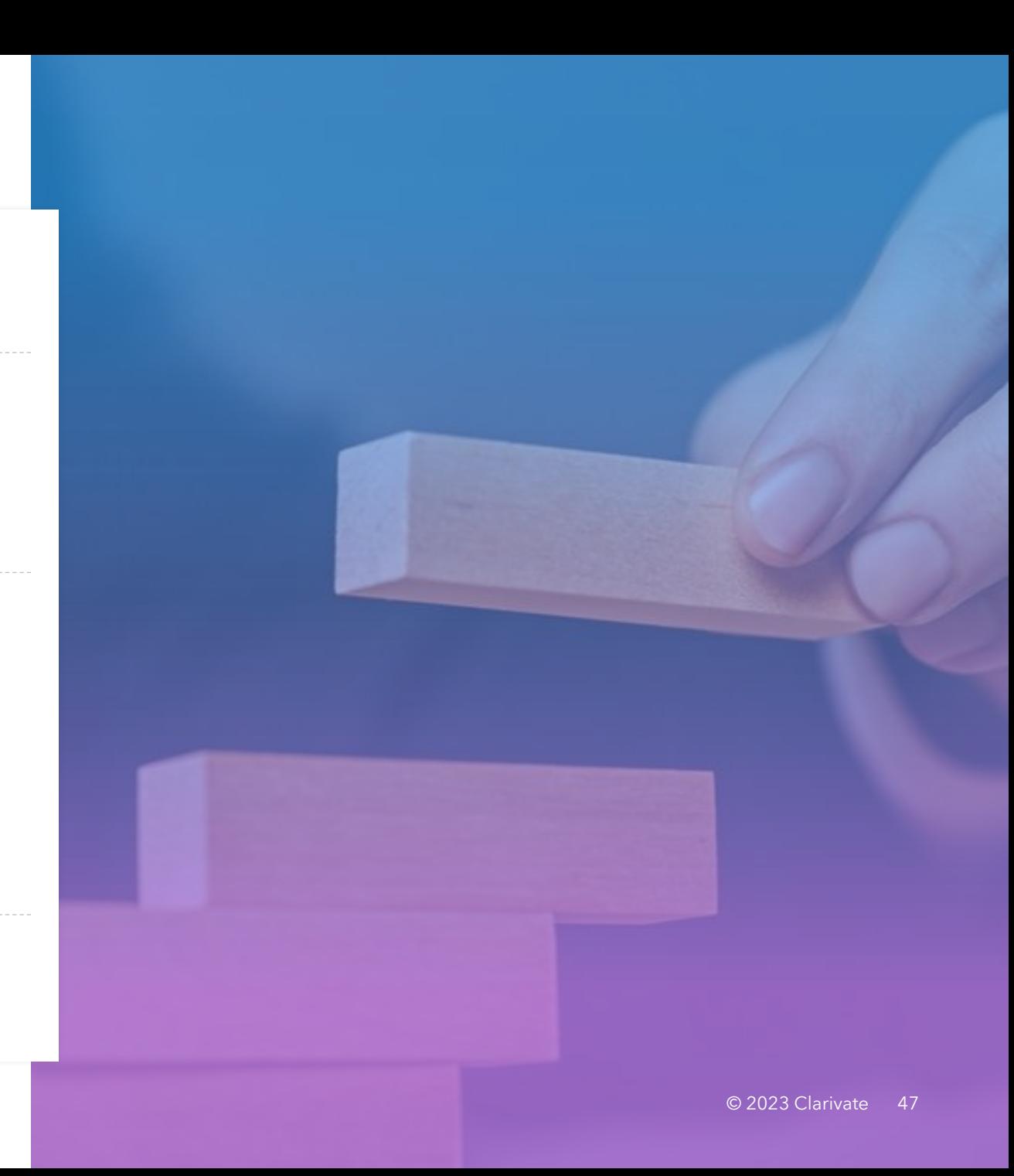

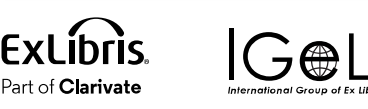

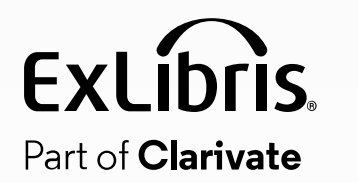

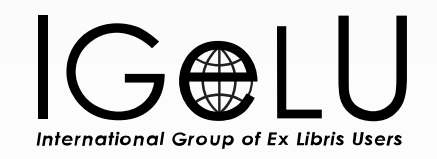

# Community Engagement

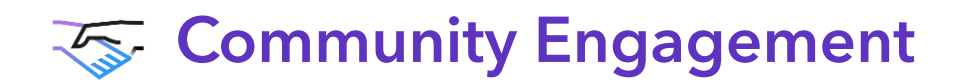

- Planning for 2024 Roadmap already  $\bigcirc$ underway
- Ways you can get involved
	- Idea Exchange
	- NERS voting

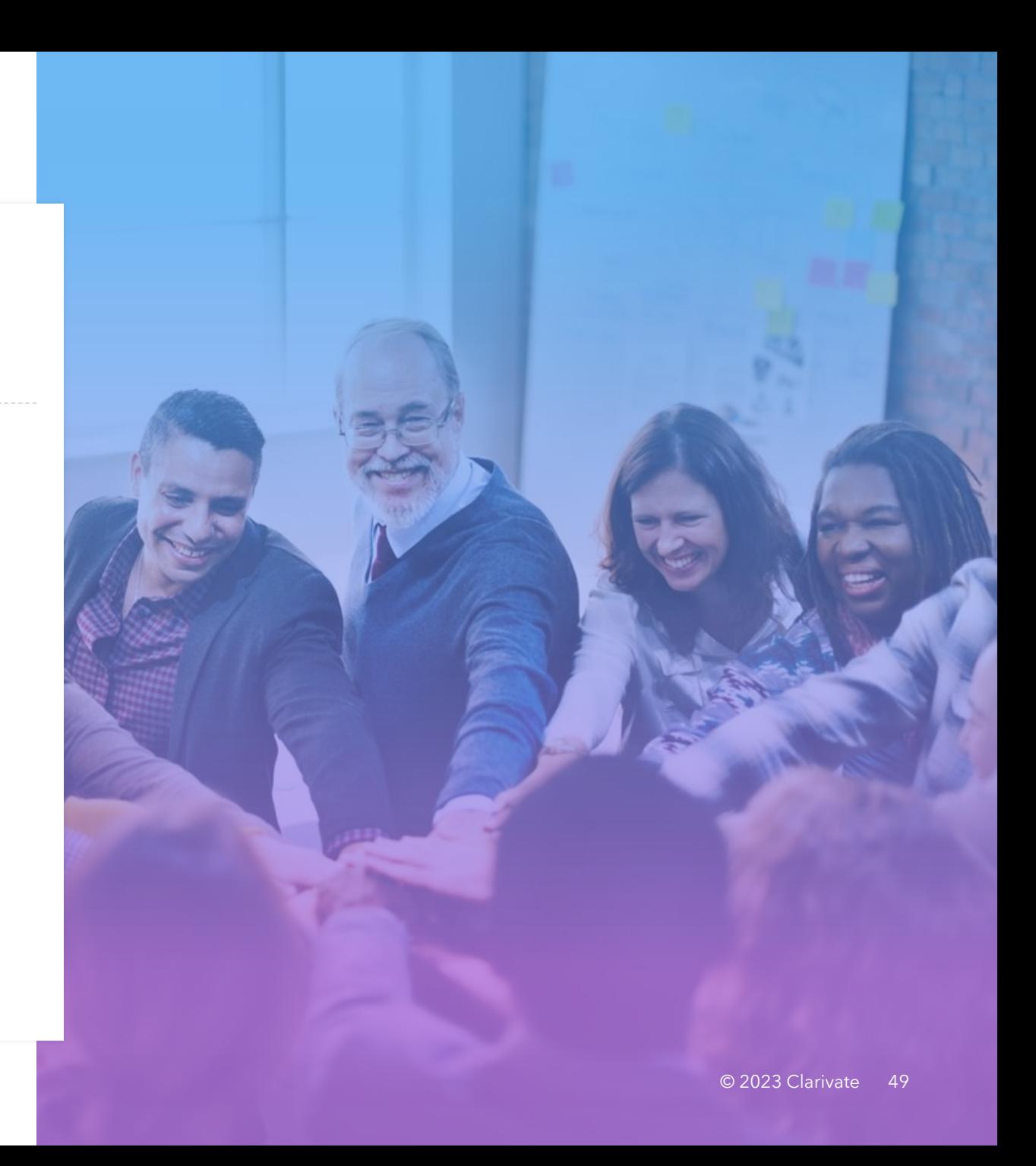

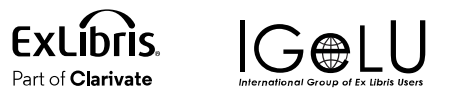

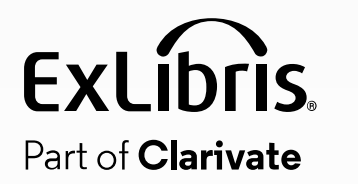

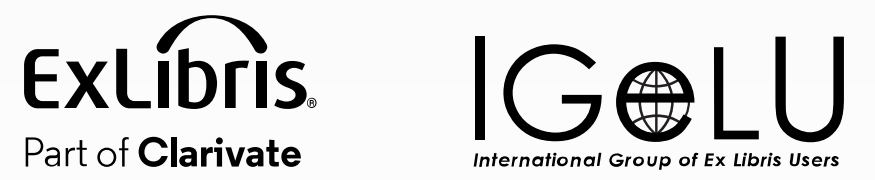

# Questions?

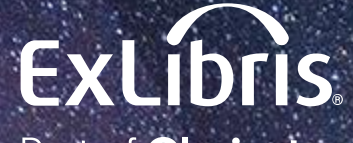

Part of **Clarivate** 

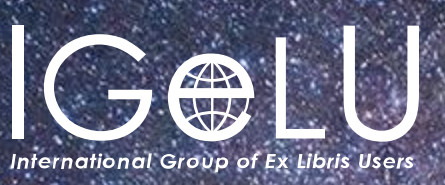

# Thank You!

**Brent.Cook@clarivate.com** 

#### About Clarivate

Clarivate is the leading global information services provider. We connect people and organizations to intelligence they can trust to transform their perspective, their work and our world. Our subscription and technology-based solutions are coupled with deep domain expertise and cover the areas of Academia & Government, Life Sciences & Healthcare and Intellectual Property. For more information, please visit [clarivate.com](http://clarivate.com/)

#### © 2023 Clarivate

Clarivate and its logo, as well as all other trademarks used herein are trademarks of their respective owners and used under license.